Ministère de l'Enseignement Supérieur et de la Recherche Scientifique Université Abou Bekr Belkaid Faculté de Technologie Département de Génie Biomédical

# MÉMOIRE DE FIN D'ÉTUDE

pour obtenir le grade de

#### Master en Génie Biomédical

Spécialité : Informatique Biomédicale

présenté et soutenu publiquement par

### Melle El MIR Rabia Sara Melle DELDOUN Hanane

le 24 Mai 2016

Titre:

# Aide au diagnostic pour le dépistage précoce de l'ostéoporose basé sur la microarchitecture osseuse

Jury Président du jury. Mr.El HABIB DAHO Mostafa, MAB UABB Tlemcen Examinateurs. Melle.SETTOUTI Nesma, MAA UABB Tlemcen Encadreur. Mr.LAZOUNI Mohammed El Amine, MAB UABB Tlemcen Co-encadreur. Mr.MAHMOUDI Sidi Ahmed, Dr UMONS Belgique

#### Dédicace

C'est avec profonde gratitude et sincères mots,

Que nous dédions ce modeste travail de fin d'étude a nos chers parents nos

premiers encadrents depuis notre naissance.

Nous espérons qu'un jour nous pourrons leurs rendre un peu de ce qu'ils ont fait pour nous.

Que dieu leurs prête bonheur et longue vie.

Nous dédions aussi ce travail à nos frères et sœurs, nos familles, nos amis, à tous ceux qui nous sont chers.

# <span id="page-3-0"></span>Remerciements

On remercie tout d'abord Dieu pour l'accomplissement de ce mémoire.

La réalisation de ce mémoire a été possible grâce a la contribution de plusieurs personnes à qui on voudrait témoigner toute notre reconnaissance.

On remercie tout d'abord Mr LAZOUNI Mohammed El Amine le directeur de ce mémoire, pour nous avoir guidé, encouragé et conseillé tout au long de ce projet de fin d'étude.

On tient à exprimer nos remerciements et notre reconnaissance à Mr MAH-MOUDI Sidi Ahmed pour la confiance qu'il nous a témoigné, pour ces conseils et pour sa disponibilité.

On remercie nos très chers parents qui ont toujours été là pour nous «Vous avez tout sacrifié pour vos enfants n'épargnant ni santé ni efforts. Vous nous avez donné un magnifique modèle de labeur et de persévérance.Nous vous sommes redevable d'une éducation dont on est fier»

On remercie nos frères et sœurs qui ont toujours été là pour nous ainsi que pour leur encouragement et leur soutien inconditionnel.

On tient aussi à remercier les membres du jury qui nous ont fait l'honneur de participer à l'examen de ce travail :

- Mr El HABIB DAHO Mostafa
- Melle SETTOUTI Nesma

On désire aussi remercier tout le corps professoral et administratif De la filière génie biomédicale de l'université Abou Bakr Belkaid de Tlemcen.qui nous ont fourni les outils nécessaires à la réussite de nos études universitaires.

À tous ces intervenants, on présente nos remerciements, nos respects .

# <span id="page-4-0"></span>Résumé

Les maladies osseuses sont des troubles qui endommagent le squelette et provoquent le développement osseux anormal. Cela peut entraîner un affaiblissement des os et donc un risque fracturaire, des articulations enflammées et une douleur. Les os perdent naturellement la densité après l'âge de 40 ans en raison du processus de vieillissement ; Cependant, certaines maladies de l'os peuvent causer la perte excessive de la force et la densité osseuse. La maladie osseuse la plus fréquente est l'ostéoporose.

L'ostéoporose se définit par une masse osseuse basse et une microarchitecture altérée, De nombreux projets ont été réalisés dans la compréhension de la fragilité osseuse par la caractérisation de la structure osseuse. Dans la pratique clinique, le diagnostic de l'ostéoporose repose sur la densité minérale osseuse (DMO) des mesures évaluées par absorptiométrie double énergie à rayons X.

Toutefois, l'évaluation de la DMO n'est pas le seul facteur qui influence sur la résistance osseuse, l'analyse de la microarchitecture osseuse a un rôle déterminant dans la qualité de l'os, De diverses études ont conclu à l'intérêt clinique potentiel de la micro-architecture de l'os.

La qualité osseuse peut être évaluée par le moyen le plus direct à travers l'imagerie tridimensionnelle de la structure osseuse.

Ce mémoire s'inscrit dans le cadre général de l'analyse d'images et vision par ordinateur pour le diagnostic précoce de l'ostéoporose.

Nous avons collecté une base d' images de tomodensitométrie des différentes parties du squelette humain et nous avons exploités des images de micro-tomodensitométrie des vertèbres du rachis lombaire afin d'analyser la qualité osseuse en étudiant la variation locale de sa microarchitecture.

Les résultats de ce travail suggèrent que la précision de la variabilité locale de la microarchitecture est un des déterminants de la qualité osseuse est donc la prédiction de cette pathologie ainsi que les fractures liées a cette dernière.

Mots clés : maladie d'ostéporose,fragilité osseuse, microarchitecture osseuse,microtomodensitométrie.

# <span id="page-5-0"></span>Abstract

Bone diseases are disorders that damages the skeleton and cause abnormal bone development. This result can in weakened bones and prone to fractures, inflamed joints and pain. Bones naturally lose density after the age of 40 due to the aging process ; however, some diseases of the bone can cause an excessive loss of bone strength and density. The most common bone disease is osteoporosis.

Osteoporosis is defined by low bone mass and distorted bone microarchitecture.Many projects have been doing for the comprehension of bone fragility by characterizing the bone structure.In clinical practice, the diagnosis of osteoporosis is based on Bone Mineral Density BMD which is measured by Dual Energy X-Ray Absorpsiometry.

However, the evaluation by BMD is not the only factor that influence bone strength, there is analysis of bone microarchitecture that has a decisive role in bone quality.various studies have concluded that potential clinical interest of bone microarchitecture.

Bone quality can be evaluated by the most direct way through the three dimensional imaging of bone structure. This memory is in the general context of image analysis and computer vision for early detection of osteoporosis.

We have collected a database of CT-images of different parts of human skeleton and we exploited images of vertebrae of the lumbar spine to analysis bone quality by studying the local variation of microarchitecture.

The result of our work has shown that the precision of local variability of microarchitecture is one of the determinants of bone quality, the prediction of this disease as well as the fractures related to this later.

Key words : diseases osteoporosis,bone fragility ,bone microarchitecture,Micro Computed Tomography.

# <span id="page-6-0"></span>Table des matières

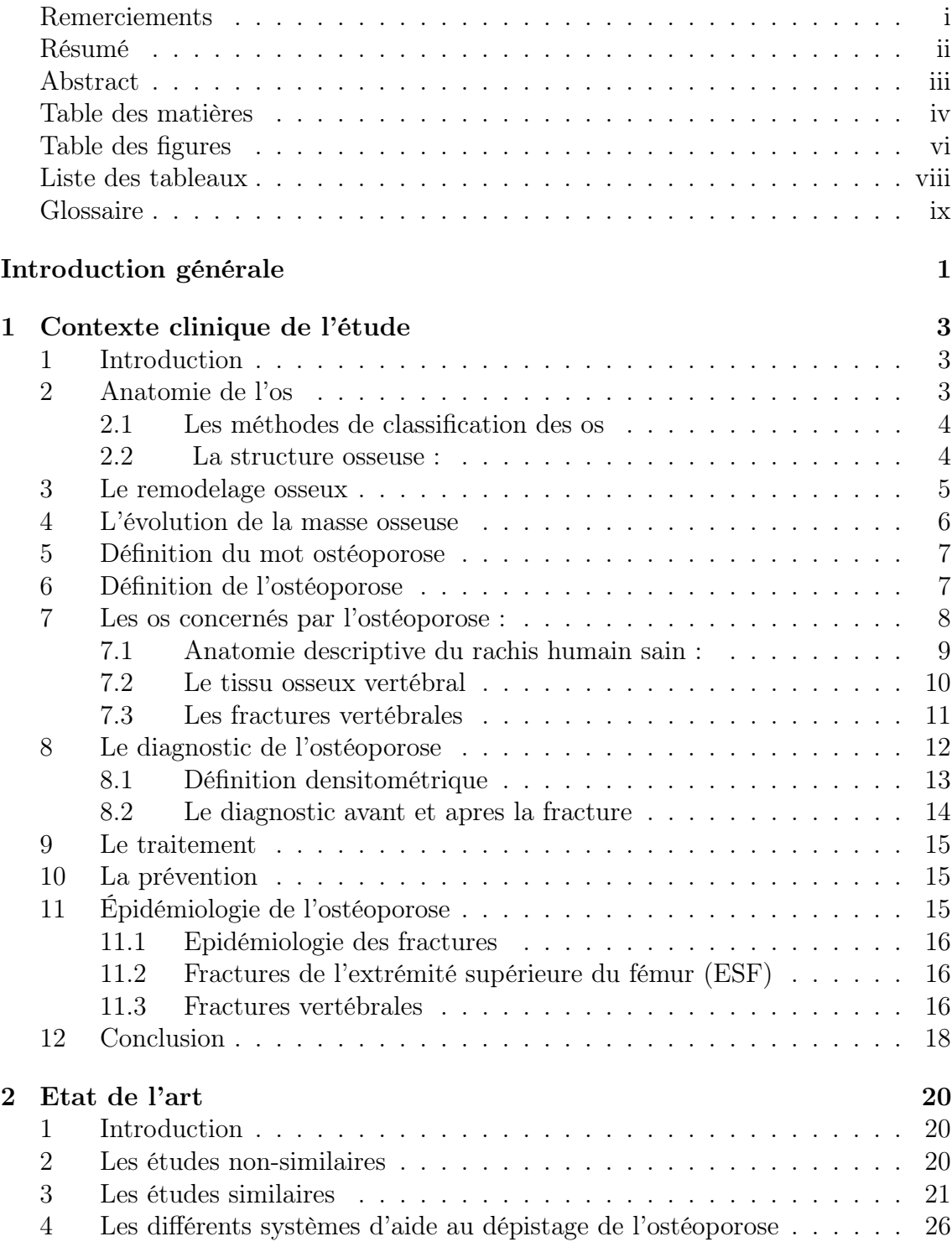

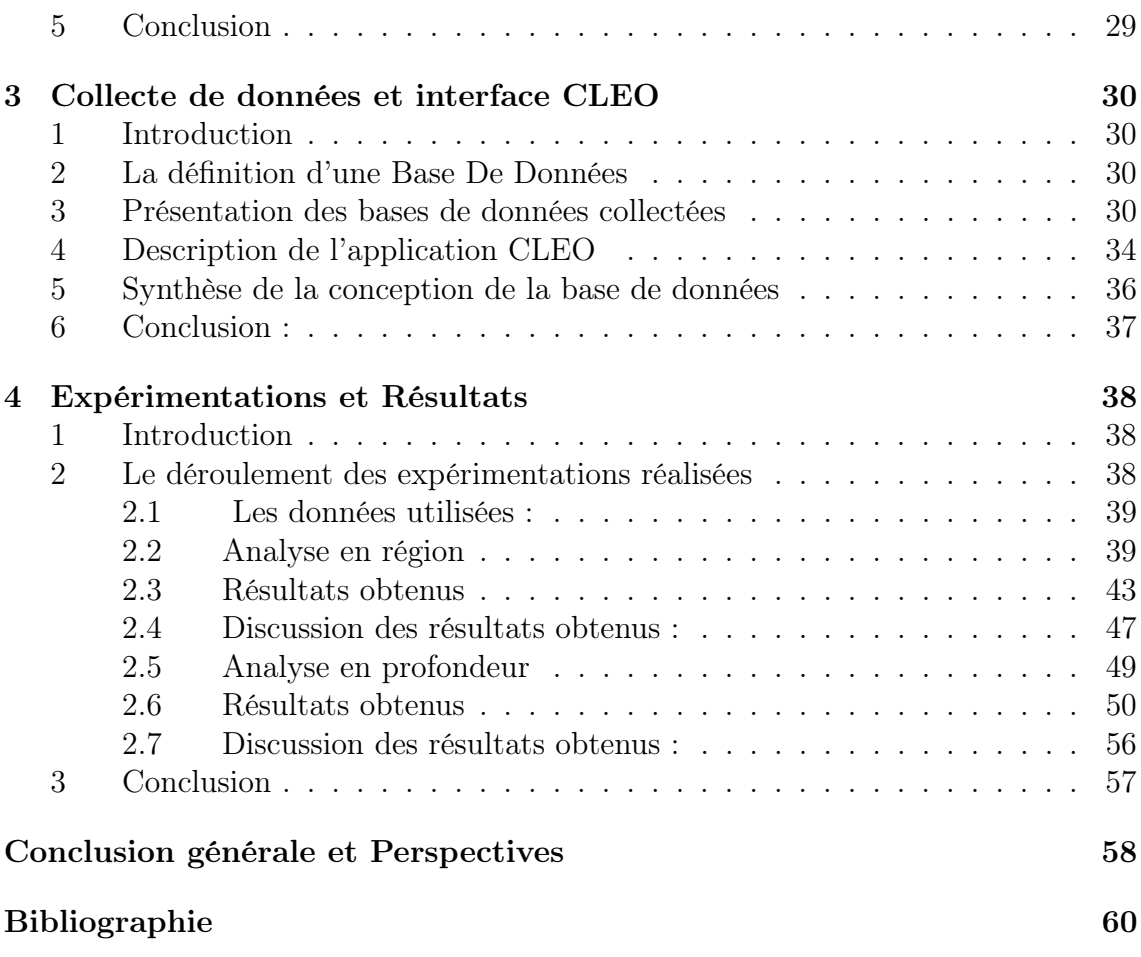

# <span id="page-8-0"></span>Table des figures

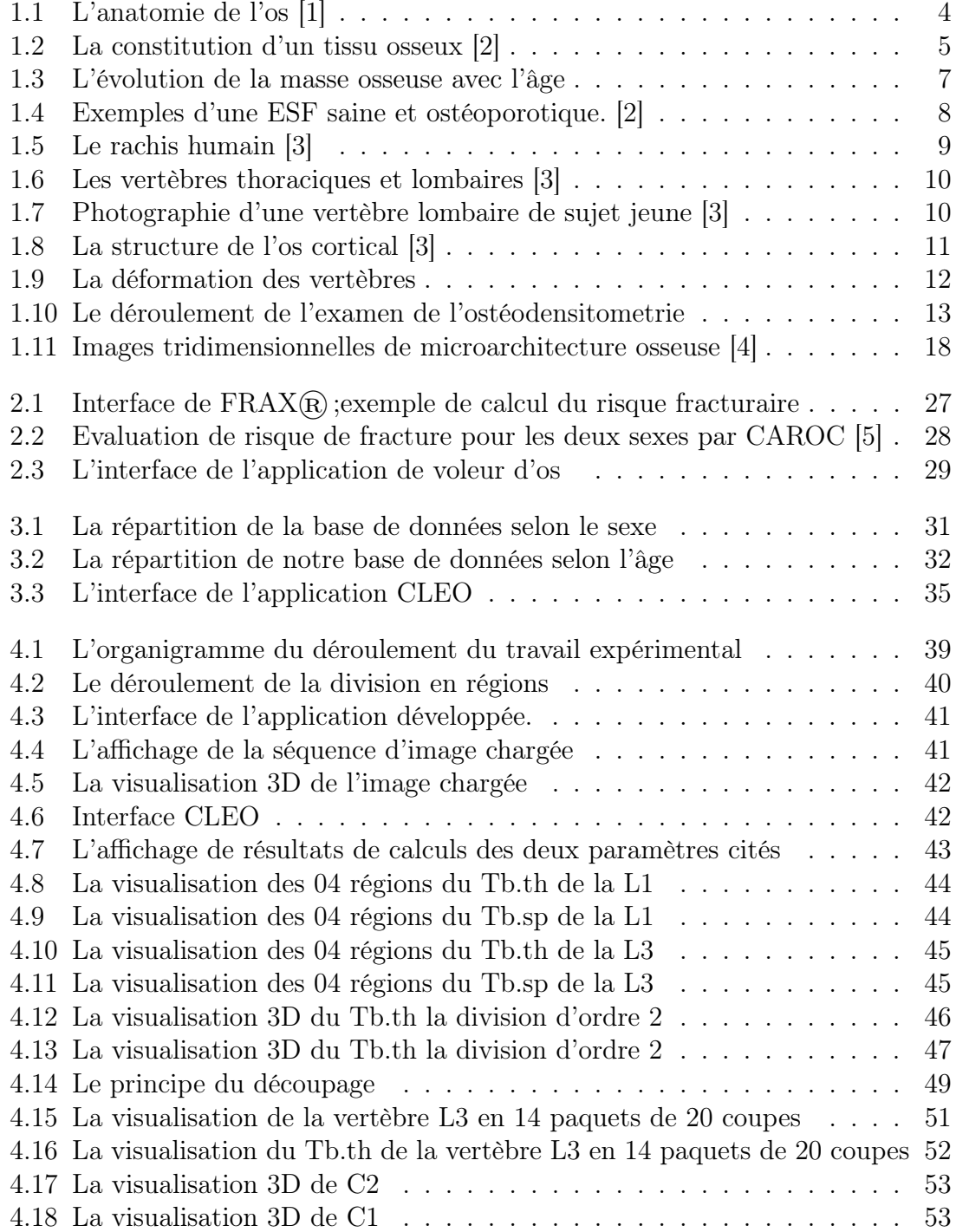

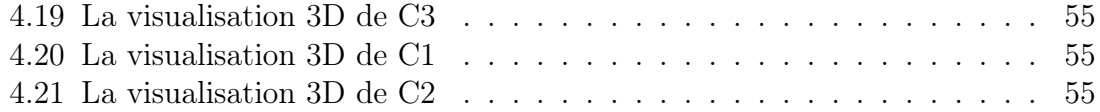

# <span id="page-10-0"></span>Liste des tableaux

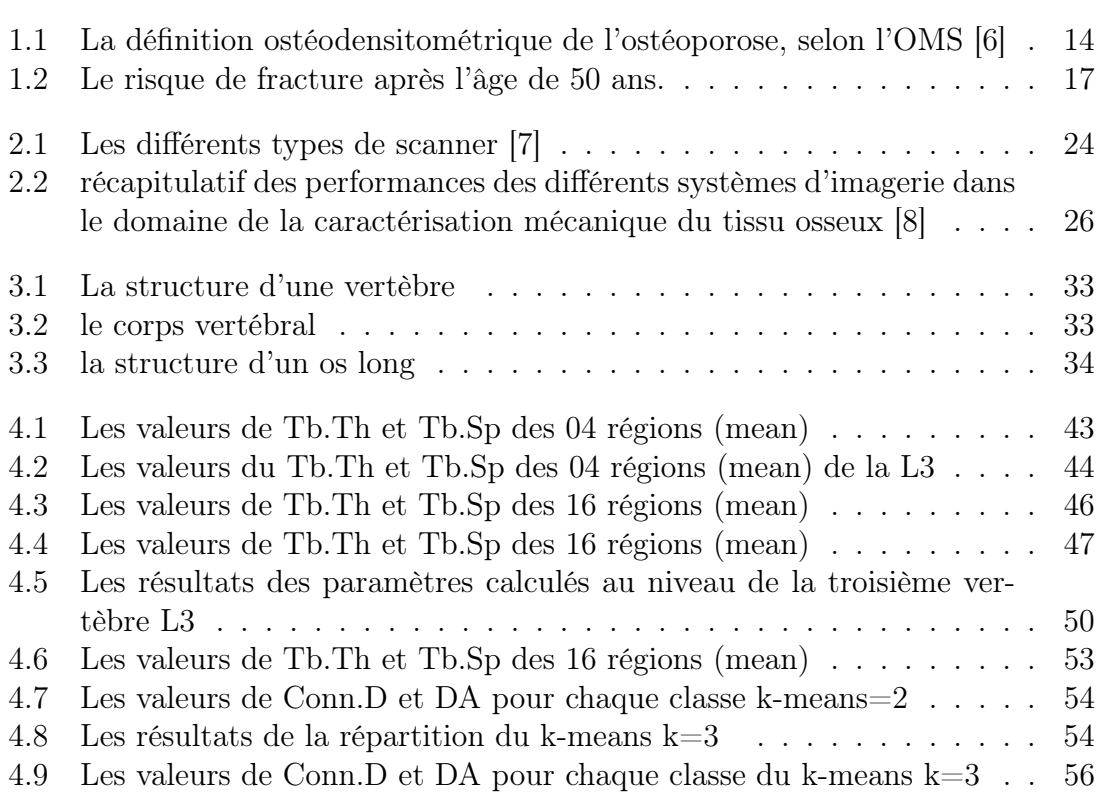

# <span id="page-11-0"></span>Glossaire

- 2D : Bidimensionnel
- 3D : Tridimensionnel
- 3D DEXA : Dual Energy X-Ray Absorpsiometry three dimension
- AFLAR : Association Française de Lutte Anti-Rhumatismale
- BDD : Base De Données
- BMC : BMC ou Bone Mineral Content, en g
- **BMD**: Bone Mineral Density, en  $g/cm^2$
- BV : Bone Volume (volume d'os)
- BV/TV : Fraction du volume d'os
- CAROC : Canadian Association Of Radiologist and Osteporosis
- CHR : Centre Hospitalier Régional
- CLEO : Computer-aided Low dose Estimation of Osteoarticular disorders
- Conn.D : Connectivity density
- CT-SCAN : Computerized Tomography
- CTX : Carboxy-terminal collagen crosslinks ou C-terminal du Collagène
- DA : Degree of anisotropy
- DEXA : Dual Energy X-Ray Absorpsiometry
- DMO : Densité Minérale Osseuse
- DMS : Diagnostic Medical Systems
- ESF : Extrémité Supérieure du Fémur
- FEA : Modèle d'éléments finis
- FESF : Fracture de l'Extrémité Supérieure du Fémur
- FRAX : Fracture Risk Assessment Tool
- FV : Fractures Vertébrales
- GRIO : Groupe de Recherche et d'Information sur les Ostéoporoses.
- HRCT : Scanner à Haute Résolution
- HR-PQCT : Scanner Quantitatif Périphériques à Haute Résolution
- HU : Hnité Hounsfield
- IRM : Imagerie par Résonnance Magnétique
- L1 : La vertèbre Lombaire 1
- L2 : La vertèbre Lombaire 2
- L3 : La vertèbre Lombaire 3
- L4 : La vertèbre Lombaire 4
- L5 : La vertèbre Lombaire 5
- Mean : La moyenne
- MICRO-CT : Micro Computed Tomography
- NASA : National Aeronautics and Space Administration
- OMS : Organisation Mondiale de la Santé
- PQCT : Scanner Périphériques
- QCT : Scanner Quantitatif
- STD : écart type
- T3 : Hormone Thyroïdienne
- T4 : Hormone Thyroïdienne
- T12 : La vertèbre Thoracique 12
- Tb.N : Trabecular Number
- Tb.Sp : Trabecular Spacing
- Tb.Th : Trabecular Thickness
- THS : Treatment Hormonal Substitutif
- TV : Total Volume
- TSH : Thyréostimuline
- $\mu$ -**CT**: Micro Computed Tomography
- VS : Vitesse de Sédimentation

# <span id="page-13-0"></span>Introduction générale

Ce travail de recherche est réalisé dans le cadre d'un projet de fin d'étude de master et concerne la détection précoce d'une maladie osseuse qui est l'ostéoporose. L'ostéoporose est un sujet d'actualité, elle reste un problème complexe, souvent sousestimée et insuffisamment traitée. Elle se caractérise par une masse osseuse basse avec la dégradation et la fragilisation de l'architecture osseuse et donc une augmentation du risque fracturaire. Sa prévalence augmente fortement à partir de l'âge de 50 anset plus particulièrement les femmes. La gravité de l'ostéoporose peut être évaluée par l'ostéodensitométrie, mais la densité minérale osseuse n'est pas le seul facteur prédictif du risque fracturaire. La microarchitecture trabéculaire est aussi un facteur important à considérer, et les études de l'état de l'art montrent que ses altérations sont mises en évidence plus précocement que la diminution du DMO car les sujets ayant une DMO normale mais une microarchitecture détériorée pourrait être enclins aux fractures importantes notamment la Fracture de l'Extrémité Supérieure du Fémur (FESF) et les fractures des vertèbres (FV),Il est essentiel d'aborder cette problématique en tenant compte de la microarchitecture de l'os qui est un élément essentiel pour cette détection précoce et aussi de visualiser cette microarchitecture en trois dimensions (3D) pour fournir un outil de diagnostic et de dépistage du risque fracturaire avec une haute performance.

Dans le but d'évaluer la microarchitecture trabéculaire dans des régions d'intérêt et d'estimer plus précisément le risque fracturaire, nous présenterons dans une première partie une étude clinique et anatomique sur l'ostéoporose et les os les plus soumises a cette maladie citant les différentes méthodes de diagnostiques et thérapeutiques actuellement utilisée. Cette partie sera illustrée dans le (chap01).

Dans le chapitre 2, un état de l'art riche et détaillé de la recherche sur la détection précoce de l'ostéoporose et un petit rappel étant principalement axé sur les études récentes faites sur les vertèbres et le rôle de cette dernière dans la détection de cette pathologie sera présenté.

Le chapitre 3 est consacré à la description de la base de données collectée au sein des centres d'imagerie de la wilaya de Tlemcen d'un coté et une description de l'application « CLEO » développée par Dr. Sidi Ahmed Mahmoudi enseignant chercheur au sein de l'Université de Mons en Belgique pour la réalisation de cette étude (chapitre03).

Dans le dernier chapitre intitulé Expérimentations et Résultats (chap04), nous avons exploité des images de micro-ct osseuses de 5 vertèbres lombaires pour une analyse approfondie afin de détecter les vertèbres ostéoporotiques ainsi que la région atteinte et la visualiser en 3dimensions.

Nous exposerons les résultats obtenus de notre étude ensuite nous reprendrons et analyserons ces résultats tout en précisant leurs intérêts.

La conclusion dégagera les principaux acquis de notre étude en situant les résultats significatifs par rapport au contexte actuel clinique de prédiction de la maladie d'ostéoporose (risque fracturaire) et en soulignant les aspects restant à développer.

# <span id="page-15-0"></span>Chapitre 1

# Contexte clinique de l'étude

### <span id="page-15-1"></span>1 Introduction

L'ostéoporose est une maladie qui conduit a une diminution de la capacité du squelette à résister a des contraintes extérieures auxquelles il résistait auparavant, notamment lors de chutes. Cette fragilité du squelette est synonyme d'un risque de fracture plus élevé. Elle ne cesse de croître, essentiellement en raison du vieillissement des populations.

Dans ce chapitre nous allons d'abord faire un petit rappel sur la structure osseuse et l'anatomie des os ce qui va nous permettre de mieux comprendre ce qui se passe lors de l'ostéoporose. Ensuite nous verrons l'étymiologie ainsi que la définition de l'ostéoporose. Enfin nous finirons par énumérer les différents traitements disponibles ainsi que l'épidémiologie et la prévention a l'encontre de cette pathologie.

### <span id="page-15-2"></span>2 Anatomie de l'os

Les os (ou tissu osseux) remplissent différentes fonctions dans le corps humain. Ils donnent au corps sa structure, soutiennent et protègent les parties molles, et renferment la moelle, qui produit les cellules sanguines. Les os contiennent en outre les réservoirs de calcium que l'organisme peut mobiliser par résorption, selon ses besoins. De plus, les os détoxifient le corps en éliminant les métaux lourds, tels que le plomb et l'arsenic, ainsi que d'autres toxines, véhiculés dans la circulation générale. Le tissu osseux est constitué d'eau (environ 1/4 du poids de l'os), de matières organiques (environ 1/3 du poids de l'os, dont la majeure partie est représentée par une protéine, l'osséine) et de sels minéraux inorganiques (le calcium, le phosphore, et le magnésium prédominent, bien que l'on trouve également du fer, du sodium, du potassium, du chlore, et du fluor en petites quantités). La plupart des os (à l'exception de ceux du crâne) apparaissent d'abord sous la forme d'une ébauche cartilagineuse qui s'ossifie ensuite au fur et à mesure de la croissance du nouveau-né [\[1\]](#page-72-1). La figure [1.1](#page-16-2) présente l'anatomie d'un os :

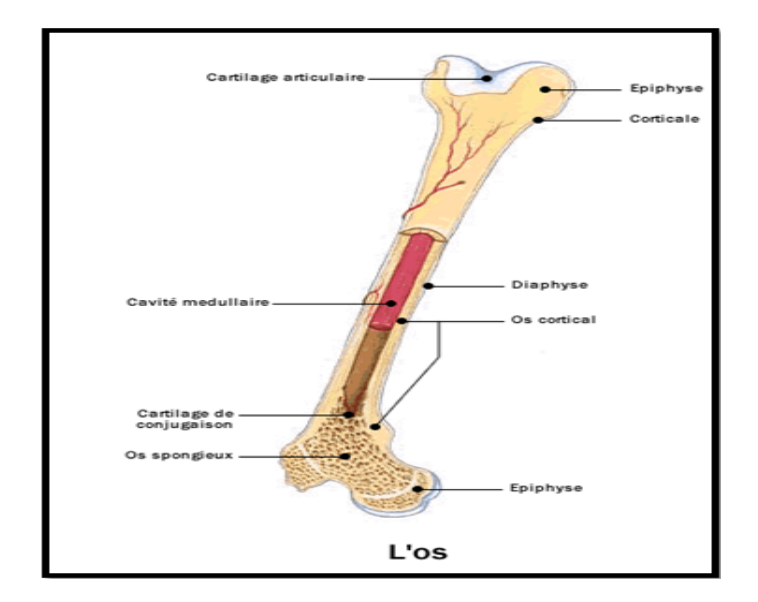

<span id="page-16-2"></span>Figure 1.1 – L'anatomie de l'os [\[1\]](#page-72-1)

#### <span id="page-16-0"></span>2.1 Les méthodes de classification des os

Il existe deux méthodes fondamentales qui permet de classifier et servent aussi à différencier les os du corps :

La première méthode de classification est basée sur l'emplacement anatomique de l'os (axial ou appendiculaire) et la seconde est basée sur la forme (longue, courte, plate, ou irrégulière).

- Les os axiaux sont les quatre-vingts os qui se répartissent le long de l'axe central, vertical du corps. Ils soutiennent et protègent la tête et le thorax et comprennent le crâne et la colonne vertébrale (rachis).
- Les os appendiculaires, au nombre de cent vingt six, sont ceux qui forment les membres, c'est-à-dire les épaules et les hanches, les bras et les jambes, les mains et les pieds, et les doigts et les orteils.

En se basant sur la forme, on distingue :

- Les os longs (tels que le radius, l'humérus, et le fémur).
- Les os courts (tels que les os du carpe, les os du tarse, et les phalanges de la main et du pied).

#### <span id="page-16-1"></span>2.2 La structure osseuse :

On distingue deux types de structure d'un os mature : le tissu osseux compact appelé os cortical (zone externe) et le tissu osseux spongieux appelé os trabéculaire (zone interne).

La figure [1.2p](#page-17-1)ermet de décrire la constitution d'un tissu osseux :

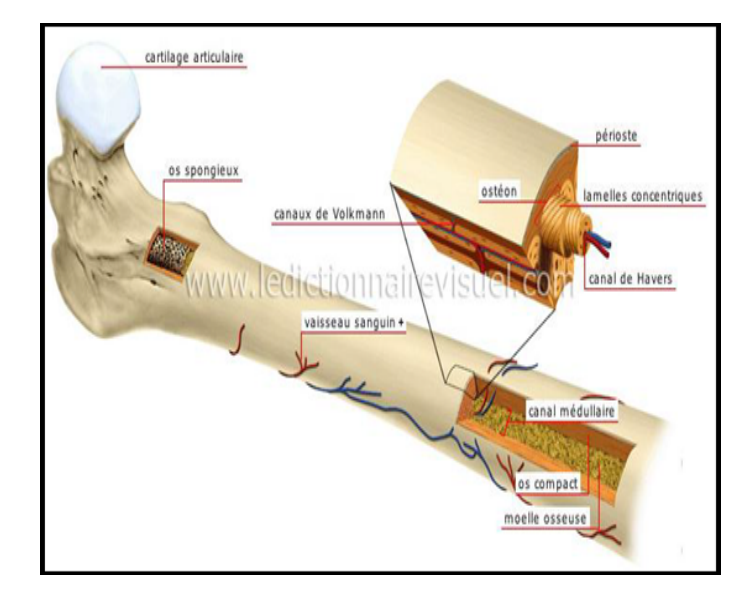

<span id="page-17-1"></span>FIGURE  $1.2 -$  La constitution d'un tissu osseux [\[2\]](#page-72-2)

#### Le tissu osseux compact

Le tissu osseux compact constitue la partie périphérique des os. C'est un tissu osseux solide, dense et épais, composé d'une multitude de structures cylindriques élémentaires appelées "ostéons" ou "systèmes de Havers", chaque ostéon est formé de plusieurs couches de lamelles osseuses concentriques entourant le canal de Havers qui renferme des vaisseaux sanguins et des nerfs.

L'os cortical est résistant à la pression et aux chocs et protège le tissu spongieux. Il constitue notamment la diaphyse des os longs, et il est le constituant principal du col du fémur.

#### Le tissu osseux spongieux

Le tissu osseux spongieux ou l'os trabéculaire se trouve essentiellement dans les os courts et les os plats. Il est le constituant principal du corps des vertèbres ainsi que des épiphyses des os longs. L'os trabéculaire, comme son nom l'indique, est formé par un réseau de trabécules osseuses séparées par des espaces qui contiennent des vaisseaux, des nerfs et de la moelle osseuse. Ces travées osseuses, disposées dans différentes directions, forment une structure alvéolaire et c'est cette structure qui donne sa légèreté à l'os.

### <span id="page-17-0"></span>3 Le remodelage osseux

Que ce soit dans l'os cortical ou dans l'os trabéculaire, le tissu osseux est en perpétuel renouvellement. Il suit un cycle permanent de formation et de résorption grâce à l'intervention de deux types de cellules, qui détruisent d'abord l'os anciennement formé et reconstruisent ensuite un nouvel os. Ce phénomène s'appelle le "remodelage osseux" et permet à l'os d'être solide et résistant. Au cœur de ce processus, on trouve deux types de cellules :

- Les ostéoclastes : chargés de détruire l'os ancien en y creusant des trous (résorption).
- Les ostéoblastes : chargés de fabriquer l'os nouveau en partie grâce au calcium en comblant les trous (formation) "creusés" par les ostéoclastes.

Les ostéoblastes et les ostéoclastes travaillent de concert pour remplacer le cartilage calcifié par du véritable tissu osseux.

L'os subit ainsi un remaniement constant (l'os est continuellement résorbé et reconstruit). Bien que ce phénomène de remaniement soit le propre de tout os sain, la reconstruction de l'os est quelque peu ralentie avec le passage des ans.

### <span id="page-18-0"></span>4 L'évolution de la masse osseuse

L'évolution de la masse osseuse, au cours de la vie, peut être divisée en trois périodes :

- La phase de croissance osseuse rapide :de la naissance à l'âge de 18- 20 ans, où un véritable capital osseux de base est généré en fonction d'un certains nombres de facteurs (génétiques surtout, mais aussi mécaniques et endocriniens).
- La phase en plateau pendant une dizaine d'années.
- La phase de perte osseuse physiologique et inévitable (ostéopénie) : qui commence une fois la maturité osseuse atteinte et se poursuit jusqu'à la mort.

Cependant, ce phénomène se produit différemment chez l'homme et la femme. La perte osseuse est lente, régulière et linéaire chez l'homme (0,5% par an), en revanche chez la femme, elle s'accélère à la ménopause (3 à 5 % par an pendant 2 à 3 ans puis 1 à 2 % par an dans les 5 à 10 ans suivant la ménopause). Ensuite, la diminution de la masse osseuse se stabilise autour de 0,5 à 1 % par an.

Chez les personnes âgées de plus de 70 ans, la perte osseuse ne s'arrête pas. Elle est aggravée par la carence en calcium et vitamine D [\[2\]](#page-72-2).

La figure [1.3](#page-19-2) permet de présenter l'évolution de la masse osseuse avec l'âge en comparant cette évolution selon le sexe (homme/femme)

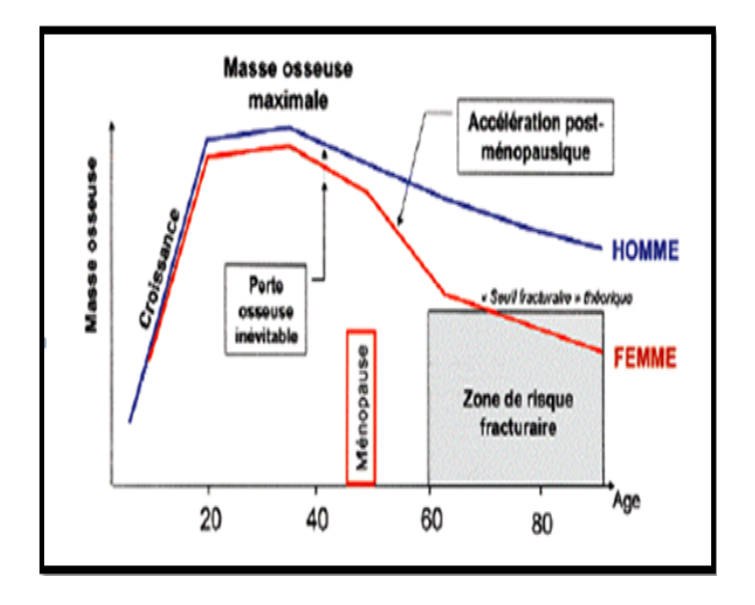

<span id="page-19-2"></span>Figure 1.3 – L'évolution de la masse osseuse avec l'âge

Plusieurs mécanismes peuvent dérégler les différentes phases du remodelage osseux et être responsables de nombreuses maladies de l'os, dont l'ostéoporose. De plus, le renouvellement global du squelette est plus rapide pour l'os trabéculaire que pour l'os cortical, pour cette raison, l'ostéoporose se manifeste cliniquement dans les os riches en os spongieux, comme au niveau de l'avant-bras, du rachis et de la hanche. A terme, elle conduit à la fracture [\[2\]](#page-72-2).

### <span id="page-19-0"></span>5 Définition du mot ostéoporose

L'étymologie du nom ostéoporose provient du grec. Le mot est composé du préfixe « ostéo » signifiant « l'os », et du radical « poros » signifiant « conduit, passage, pore », suivi du suffixe « ose » servant à définir une maladie. Il prend littéralement le sens « d'os poreux » [\[6\]](#page-72-6). En 1832, le dictionnaire de la langue française et vocabulaire universel des sciences, des arts et des métiers de Raymond répertorie le terme. C'est à partir des années 1980 et de l'avènement de l'ostéodensitométrie (absorptiométrie biphotonique ou DEXA) qu'il devient possible de diagnostiquer l'ostéoporose avant l'apparition de ses complications fracturaires et de proposer un traitement préventif.

### <span id="page-19-1"></span>6 Définition de l'ostéoporose

Définie depuis la conférence de consensus de Hong Kong en 1993, éditée par l'Organisation Mondiale de la Santé (OMS), « l'ostéoporose est une maladie généralisée du squelette, caractérisée par une densité osseuse basse et des altérations de la microarchitecture osseuse, responsable d'une fragilité osseuse exagérée et d'un risque élevé de fracture. »

Cette définition a été actualisée et simplifiée en 2001. L'ostéoporose est reconnue comme « une maladie générale du squelette, caractérisée par une diminution de la

résistance osseuse prédisposant le patient à un risque accru de fractures» [\[6\]](#page-72-6). La diminution des propriétés biomécaniques de l'os résulte d'une perte progressive de la masse osseuse, mais également d'altérations de la qualité de l'os, en particulier de sa microarchitecture.

La figur[e1.4](#page-20-1) (A), montre une ESF (Extrémité Supérieure du Fémur) saine d'un adulte, avec à l'extérieur, un os cortical dense et épais, et à l'intérieur l'os spongieux a un aspect aréolaire régulier, contenant des travées osseuses orientées en forme d'ogive.

En revanche, sur la Figure [1.4](#page-20-1) (B), on peut voir une ESF ostéoporotique avec un os cortical plus ou moins aminci suivi d'une perte importante des travées osseuses, ce qui rend la structure poreuse, fragile et plus susceptible de se fracturer pour un traumatisme minime ou lors d'une chute banale qui, en temps normal, aurait été sans conséquence.

<span id="page-20-1"></span>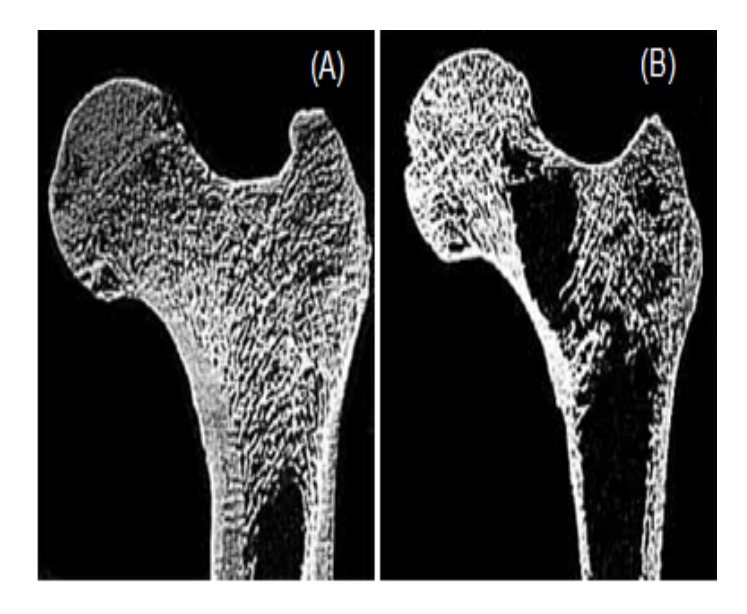

Figure 1.4 – Exemples d'une ESF saine et ostéoporotique. [\[2\]](#page-72-2) – (A)Fémur proximal sain. – (B)Fémur proximal ostéoporotique.

# <span id="page-20-0"></span>7 Les os concernés par l'ostéoporose :

Les os les plus touchés par l'ostéoporose qui subissent des fractures sont les vertèbres, le bras et l'avant-bras ainsi que le col du fémur et le fémur. Ces os présentent une structure largement trabéculaire, expliquant leur propension à être plus concernés par l'ostéoporose que d'autres.

détaillant un peu la structure des vertèbres les plus touchées par l'ostéoporose et pour connaitre cela nous devons passer par l'anatomie du rachis.

#### <span id="page-21-0"></span>7.1 Anatomie descriptive du rachis humain sain :

Le rachis humain est une structure articulée destinée à soutenir le tronc et lui apporter une rigidité tout en permettant l'orientation de la tête dans l'espace. Il joue également le rôle de protection de la moelle épinière. Il est composé de 7 vertèbres cervicales (C1 à C7), 12 vertèbres thoraciques (T1 à T12), 5 vertèbres lombaires (L1 à L5) et 5 vertèbres fusionnées qui forment le sacrum (S1-S5). Il comporte quatre courbures dans le plan sagittal destinées à augmenter la résistance du rachis en compression axiale : les lordoses cervicales et lombaire (1 et 3 sur la Figure 05), et les cyphoses thoracique et sacrée (2 et 4 sur la Figure 05).

La figure [1.5](#page-21-1) montre l'anatomie du rachis humain

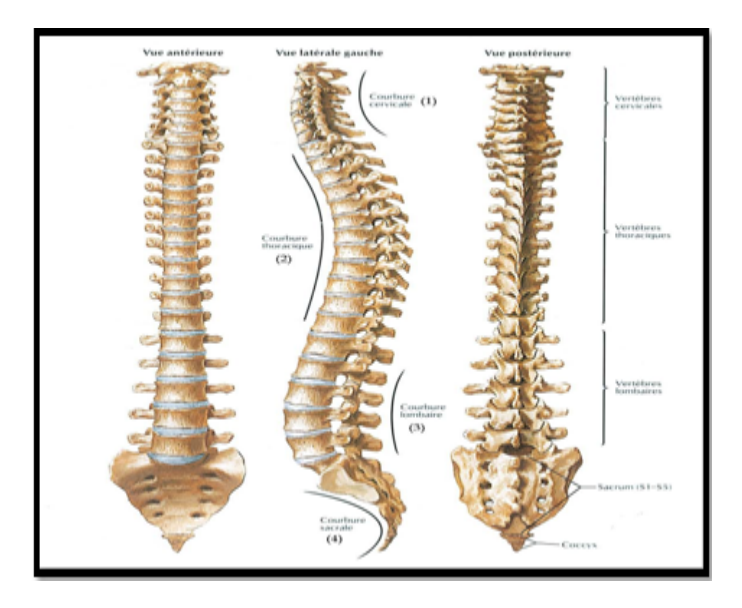

<span id="page-21-1"></span>FIGURE  $1.5$  – Le rachis humain [\[3\]](#page-72-3)

Malgré quelques différences observables, les vertèbres thoraciques et lombaires sont semblables [1.6.](#page-22-1) Elles sont composées toutes deux d'un corps vertébral (1) et d'un arc postérieur (2). L'arc postérieur est constitué des pédicules (3), des lames (4), des apophyses transverses (5-6), de l'apophyse épineuse (7) et de facettes articulaires (8-9 et 10-11). L'articulation entre les vertèbres se fait par l'intermédiaire des disques intervertébraux et des facettes articulaires, les facettes articulaires supérieures d'une vertèbre étant en contact avec les facettes articulaires inférieures de la vertèbre susjacente  $(1.6 \text{ c/ et d})$  $(1.6 \text{ c/ et d})$  [\[3\]](#page-72-3).

La figur[e1.6](#page-22-1) permet de montrer les vertebres thoraciques et lombaires

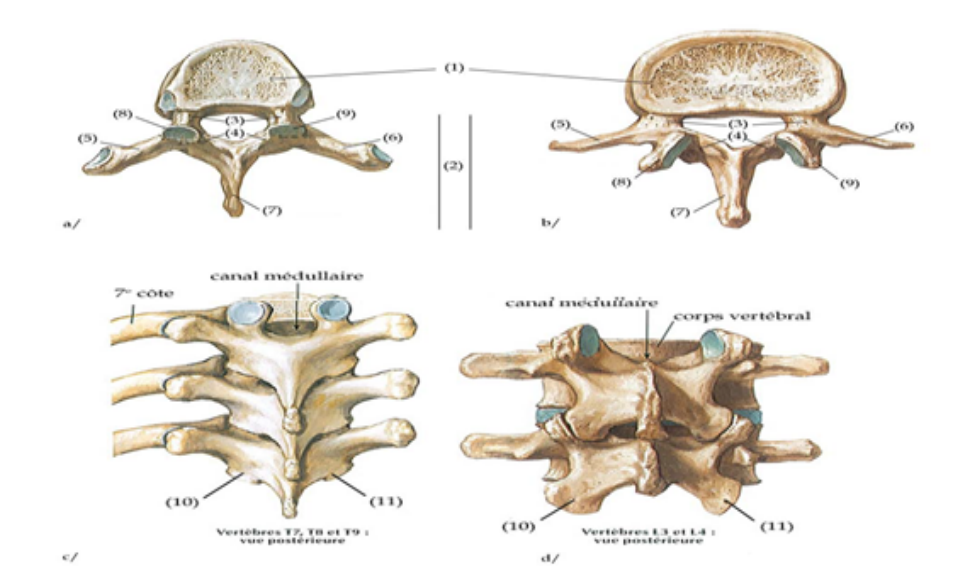

<span id="page-22-1"></span>Figure 1.6 – Les vertèbres thoraciques et lombaires [\[3\]](#page-72-3)

### <span id="page-22-0"></span>7.2 Le tissu osseux vertébral

Le corps vertébral est constitué de deux tissus osseux : l'os cortical qui compose une coque rigide et l'os spongieux en partie centrale qui est présenté dans la figur[e1.7](#page-22-2) :

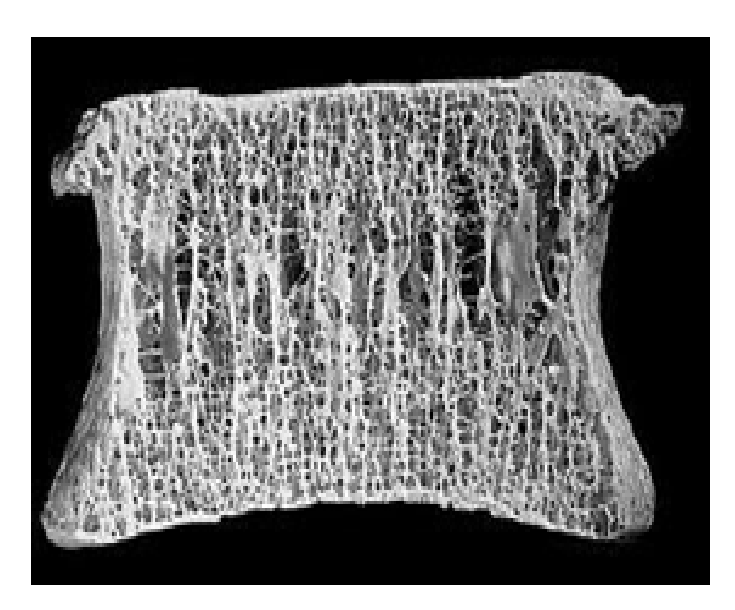

Figure 1.7 – Photographie d'une vertèbre lombaire de sujet jeune [\[3\]](#page-72-3)

<span id="page-22-2"></span>L'os cortical est un tissu dense formé d'unités structurales cylindriques appelées «ostéons », d'un diamètre de 200 à 500 µm . Chaque ostéon est composé de lamelles concentriques aux canaux de Havers qui abritent les vaisseaux sanguins. Les ostéons sont reliés entre eux par des lamelles interstitielles qui sont les résidus d'anciens ostéons.

L'os cortical est un matériau compact, hétérogène, anisotrope (propriétés différentes selon la direction considérée) et viscoélastique. La figur[e1.8](#page-23-1) décrit la structure de l'os cortical.

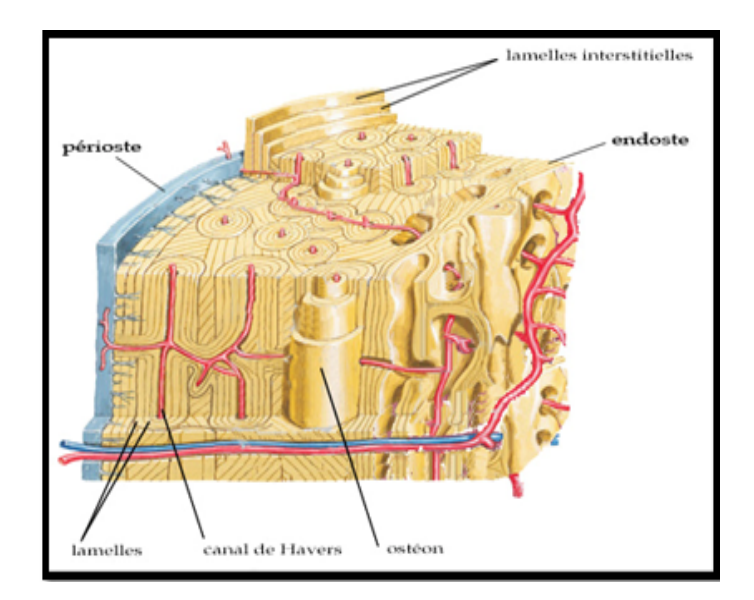

<span id="page-23-1"></span>Figure 1.8 – La structure de l'os cortical [\[3\]](#page-72-3)

L'os spongieux (ou trabéculaire) est constitué d'un réseau de travées (poutres ou plaques), de 150 µm d'épaisseur environ, orientées dans différentes directions et formant une architecture alvéolaire à l'intérieur de laquelle se trouve la moelle osseuse . Ce tissu biphasique (os et moelle) est un matériau hétérogène, anisotrope (dépendant de la direction des travées) et viscoélastique.

Le tissu osseux, cortical ou spongieux, est constitué d'une matrice composée principalement de fibrilles de collagène sur lesquelles se déposent des cristaux d'hydroxyapatite qui confèrent au tissu sa rigidité. L'os cortical et l'os spongieux se distinguent par l'arrangement des fibrilles de collagène.

La présence de cellules (ostéoblastes, ostéocytes et ostéoclastes) au cœur de la matrice permet le renouvellement de l'os, appelé également remodelage osseux. Celui-ci assure l'adaptation locale de l'architecture du tissu et de ses propriétés mécaniques en fonction des sollicitations qui s'exercent sur l'os (loi de Wolff) :

le remodelage osseux favorise par exemple la formation de travées ou d'ostéons dans la direction des sollicitations [\[3\]](#page-72-3)

#### <span id="page-23-0"></span>7.3 Les fractures vertébrales

.

La plupart des fractures vertébrales ostéoporotiques apparaissent au niveau des vertèbres thoraciques et lombaires, en particulier aux vertèbres T6 à T8 et T11 à L2. Les fractures des vertèbres supérieures peuvent également survenir spontanément, en d'autres termes sans action externe directe. En cas d'ostéoporose avancée, tousser fortement ou soulever des charges lourdes peut provoquer la fracture d'une vertèbre affaiblie. Les douleurs dorsales qui en résultent sont souvent imputées à la vieillesse ou prises pour un lumbago, sans penser à la présence d'une ostéoporose.

Au fil du temps, les pertes osseuses liées à l'ostéoporose affaiblissent la structure des os et des déformations des vertèbres peuvent survenir au niveau de la colonne vertébrale.

La figure [1.9](#page-24-1) présente la déformation au niveau des vertèbres .

<span id="page-24-1"></span>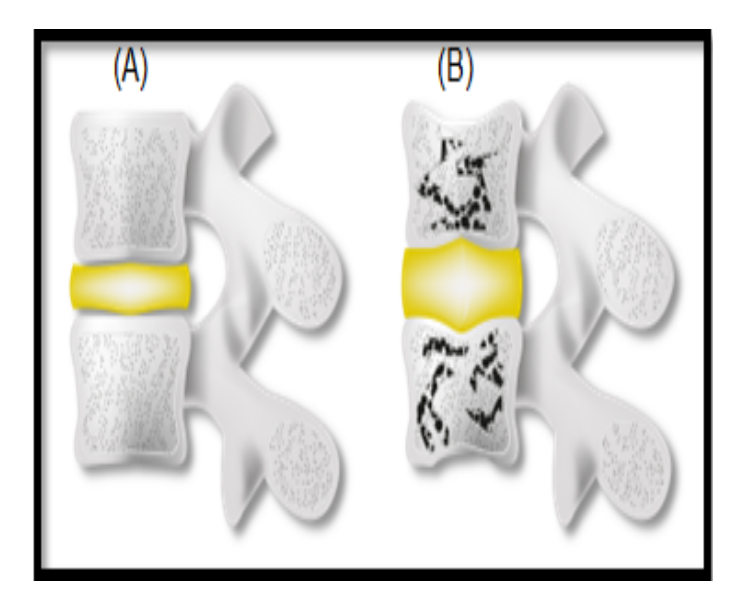

Figure 1.9 – La déformation des vertèbres – (A)une vertèbre saine. – (B)vertèbre déformée .

# <span id="page-24-0"></span>8 Le diagnostic de l'ostéoporose

Le seul examen permettant actuellement de prédire la pathologie ainsi que le risque de fracture chez l'homme est l'ostéodensitométrie à double rayonnement X (DXA : Dual Energy X-Ray Absorpsiometry) qui permet de mesurer le contenu de minéral (BMC ou Bone Mineral Content, en g) et la densité minérale osseuse (BMD ou Bone Mineral Density, en g/cm²). La mesure de la densité minérale osseuse est considérée comme un reflet de la quantité d'os.

C'est un examen simple basé sur le principe suivant : lorsqu'un faisceau d'énergie traverse un corps solide, une partie de cette énergie va être absorbée. Or la quantité absorbée est d'autant plus grande que le corps traversé a une densité élevée. Il y a différents termes qui désignant cet examen :

Densitométrie osseuse, absortpiométrie biphotonique, DXA ou DEXA (pour Dual Energy X-Ray Absorpsiometry). Ils sont tous synonymes et désignent le même examen.

La figure [1.10](#page-25-1) permet de démonter le déroulement de l'examen de l'ostéodensitometrie

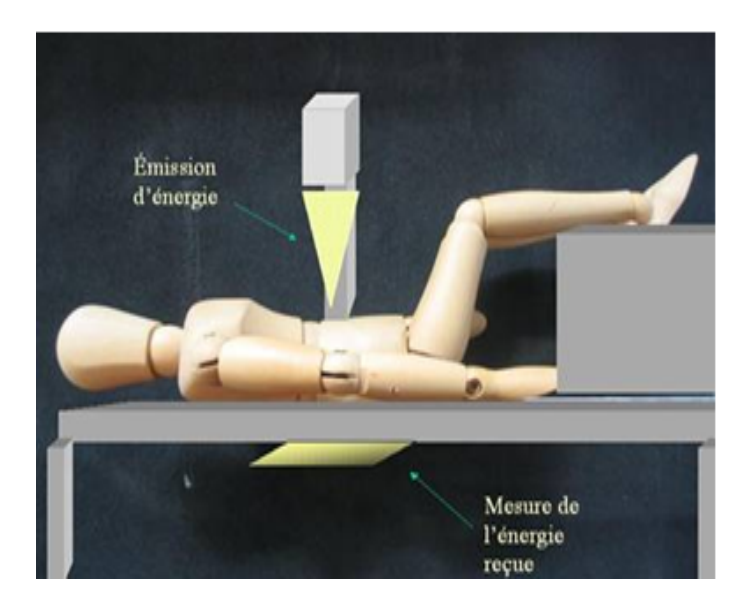

Figure 1.10 – Le déroulement de l'examen de l'ostéodensitometrie

<span id="page-25-1"></span>Ainsi, pour apprécier la densité de l'os, il suffit de faire passer à travers le corps une certaine quantité d'énergie et de mesurer la quantité d'énergie qui en ressort. Avec une simple soustraction on obtient la quantité absorbée au niveau de l'os et donc on peut évaluer la « densité », c'est à dire la qualité de minéralisation de l'os. Bien qu'il s'agisse d'émission de rayons X, l'irradiation est très faible et représente environ 1/10ème de la dose délivrée au cours d'une radiographie des poumons.

Il est recommandé de réaliser la mesure de la DMO (Densité Minérale Osseuse) sur 2 sites, de préférence le rachis lombaire et l'extrémité supérieure du fémur. Au niveau vertébral, c'est l'os trabéculaire qui prédomine. Et donc il constitue le site idéal, chez les adultes jeunes, pour observer précocement le retentissement osseux trabéculaire des variations hormonales et de certaines pathologies.

En revanche, au niveau du col fémoral, c'est la composante corticale de l'os qui est la plus importante. Et par conséquent, l'extrémité supérieure du fémur constitue le site idéal chez le sujet âgé pour évaluer la densité osseuse, car il n'est pas influencé par l'arthrose rachidienne qui surestime cette densité. En cas d'impossibilité d'interprétation ou de mesure de ces 2 sites, ils peuvent être remplacés par une mesure de l'extrémité inférieure de l'avant bras.

Les résultats de la DMO du patient peuvent être exprimés en valeur absolue (en g/cm2), mais le plus souvent la mesure obtenue est comparée à des valeurs de référence issue d'une population normale.

#### <span id="page-25-0"></span>8.1 Définition densitométrique

Le développement de la mesure de la densité minérale osseuse (DMO) par l'ostéodensitométrie et la mise en évidence d'une corrélation inverse entre la DMO et le risque fracturaire (risque doublé en moyenne pour la diminution d'un écart-type de la DMO) , ont conduit un groupe d'experts de l'OMS à proposer en 1994, une approche quantitative de la définition de l'ostéoporose ,le tableau [1.1.](#page-26-1)

Ainsi deux modes de présentation des résultats sont utilisés : le Z-score qui indique l'écart entre la valeur du patient et la valeur moyenne de sujets de même âge et

de même sexe, et le T-score, qui traduit l'écart entre la valeur mesurée et la valeur moyenne des adultes jeunes (entre 20 a 40ans ) de même sexe, exprimé en déviations standards. Le T-score est le plus utilisé en pratique pour la définition ostéodensitométrique de l'ostéoporose. Il a été choisi par les experts de l'OMS pour définir, chez la femme ménopausée, la normalité, l'ostéopénie, l'ostéoporose, et l'ostéoporose sévère .

<span id="page-26-1"></span>

| Normalité                     | $T-score > -1$                        |
|-------------------------------|---------------------------------------|
| Ostéopénie                    | $-1$ > T-score > $-2.5$               |
| Ostéoporose                   | $T-score < -2.5$                      |
| Ostéoporose sévère ou confir- | T-score $\leq$ -2.5 et présence d'une |
| mée                           | ou plusieurs fractures                |

Table 1.1 – La définition ostéodensitométrique de l'ostéoporose, selon l'OMS [\[6\]](#page-72-6)

L'ostéopénie : correspond à une déminéralisation osseuse modérée, sans manifestation clinique associée,c'est un stade intermédiaire entre l'os normal et l'ostéoporose.

#### Autres techniques de mesure de la densité osseuse :

Il existe d'autres méthodes de mesure de la DMO qui ne sont pas utilisées en pratique clinique : La radiogrammétrie, la tomodensitométrie quantitative. La tomographie périphérique quantitative, l'imagerie par résonnance magnétique , les ultrasons.

#### <span id="page-26-0"></span>8.2 Le diagnostic avant et apres la fracture

L'ostéoporose peut être diagnostiquée avant et après la fracture et ce dernier peut engendrer des conséquences fatales pour le patient.

#### Diagnostic avant la fracture

Il repose sur l'ostéodensitometrie qui permet de mesurer la densité osseuse qui est elle-même le reflet de la masse osseuse.

#### Diagnostic au stade de fracture

L'ostéoporose doit être évoquée devant toute fracture survenant en dehors d'un traumatisme violent comme un accident de la voie publique, c'est-à-dire résultant d'un traumatisme dont l'énergie correspond à une chute de sa hauteur. Tous les os peuvent être le siège de fractures par fragilité osseuse extrémité supérieure du fémur, rachis lombaire, extrémité inférieure du radius, etc., sauf le crâne, le rachis cervical, les doigts et les orteils. La découverte d'une fracture ostéoporotique doit faire rechercher les facteurs de risque de l'ostéoporose et réaliser une ostéodensitométrie.

Les fractures par fragilité osseuse de l'extrémité supérieure du fémur (l'ESF) et les fractures périphériques ne posent généralement pas de problème diagnostique contrairement aux fractures vertébrales (FV). En effet, dans 2/3 des cas, la FV ostéoporotique ne se manifeste pas par des douleurs aigues ou chroniques. Ces fractures vertébrales (FV) sont importantes à rechercher même si elles sont asymptomatiques dans la majorité des cas, car leur présence augmente la mortalité et la morbidité des patients.

### <span id="page-27-0"></span>9 Le traitement

Les traitements médicamenteux ont pour but de corriger la fragilité osseuse afin de réduire le risque fracturaire. Ils s'envisagent différemment selon la cause de l'ostéoporose, sa localisation prédominante, les localisations des fractures, l'âge du patient, le sexe, le profil fracturaire du patient, leur tolérance, les contre-indications et leurs modalités d'administration (influençant l'observance). Leurs prescriptions sont également influencées par les conditions de remboursement des différentes molécules disponibles.

Les thérapeutiques disponibles sont classées selon leur mode d'action sur le métabolisme osseux : les inhibiteurs de la résorption osseuse, les agents anaboliques osseux ou les 2.

Les médicaments les plus couramment prescrits sont :

- Les traitements post-ménopausiques (traitement hormonal généralement à base d'œstrogènes) ou THS (traitement hormonal substitutif).
- Les bisphosphonates .
- La calcitonine (hormone thyroïdienne).
- La vitamine D.

Si l'ostéoporose découle d'une autre pathologie (ostéoporose secondaire), le traitement passera par la prise en charge de la maladie causale.

# <span id="page-27-1"></span>10 La prévention

La prévention des fractures dues à l'ostéoporose a été déclarée « cause prioritaire » par l'OMS en 2000 [\[6\]](#page-72-6). Cela implique la prévention de l'ostéoporose elle-même. Elle vise à corriger les facteurs de risque modifiables. Elle se base essentiellement sur les règles hygiéno-diététiques, qui ont pour objectif la constitution d'une masse osseuse la plus importante possible, pendant les 2 premières décennies de la vie, puis la limitation de sa perte.

Les mécanismes physiopathologiques, qui font de l'ostéoporose une maladie à déterminisme pédiatrique et à révélation gériatrique, expliquent l'importance de la prévention dès le plus jeune âge. Autrement dit, la « véritable prévention primaire » de l'ostéoporose se joue donc pendant l'adolescence et chez l'adulte jeune. A l'âge adulte, une évaluation globale du patient et de son mode de vie est une étape indispensable pour optimiser la prise en charge des patients ostéoporotiques ou à risque de le devenir.

# <span id="page-27-2"></span>11 Épidémiologie de l'ostéoporose

L'ostéoporose est un problème majeur de santé publique, Après 50 ans, près d'une femme sur deux sera victime d'une fracture liée à l'ostéoporose.

L'incidence de l'ostéoporose est en constante augmentation compte tenu du vieillissement de la population, et constitue un enjeu majeur de santé publique de dimension mondiale. Les estimations de l'OMS, pour 2050, sont de 6.3 millions de fractures du col du fémur. de nombreux Etats ont classé prioritaire cette maladie du fait des coûts induits [\[9\]](#page-72-9).

L'ostéoporose est appelée « maladie silencieuse » du fait que la perte osseuse s'effectue sans symptômes apparents jusqu'à ce qu'un effort soudain ou que le choc d'une chute, même légère, provoque la fracture.Or, un diagnostic basé sur la survenue de fracture retarde de manière inacceptable les interventions thérapeutiques. La prévention des fractures est essentielle. C'est une pathologie fréquente qui constitue un problème de santé publique.

#### <span id="page-28-0"></span>11.1 Epidémiologie des fractures

Chez la femme, la prévalence de l'ostéoporose densitométrique (T-score % ≤ – 2,5) augmente avec l'âge à partir de 50 ans. Elle est estimée à 39 % à 65 ans et autour de 70 % après 80 ans. L'ostéoporose concerne environ 40 % des femmes ménopausées et 15 % des hommes après 50 ans. L'incidence des fractures augmente de façon exponentielle a partir de 50 ans [\[10\]](#page-72-10).

#### <span id="page-28-1"></span>11.2 Fractures de l'extrémité supérieure du fémur (ESF)

Il existe des variations géographiques dans l'incidence des fractures de la hanche.La surmortalité est de 10 à 20 % dans l'année qui suit la fracture cette surmortalité est encore plus marquée chez les hommes. Avant une fracture de hanche, 20 % des femmes ne peuvent pas marcher de façon indépendante ; le pourcentage est de 50 % 1 an après une fracture de hanche. Un tiers des patients deviennent totalement dépendants et doivent être institutionnalisés.

#### <span id="page-28-2"></span>11.3 Fractures vertébrales

Les fractures vertébrales (terme qu'il faut adopter à celui de tassement vertébral) ont une incidence qui augmente avec l'âge plus précocement que les autres fractures ostéoporotiques, notamment celle de la hanche. Il est toutefois difficile de déterminer précisément l'incidence annuelle des fractures vertébrales ostéoporotiques, étant donné qu'une proportion importante de ces fractures n'est pas diagnostiquée du fait du caractère peu symptomatique de 2/3 d'entre elles et de l'absence de consensus concernant la définition radiographique d'une fracture vertébrale.

Qu'elles soient symptomatiques ou asymptomatiques, les fractures vertébrales sont associées à une augmentation de la mortalité, qui dure au-delà de la première année. Les décès sont liés à des maladies cardiovasculaires et pulmonaires et sont proportionnels au nombre de fractures vertébrales. Les conséquences des fractures vertébrales sont les rachialgies, la raideur rachidienne, la perte de taille, les déformations et le handicap fonctionnel.

Les fractures vertébrales sont associées à une diminution de l'activité physique et ont un impact significatif sur la qualité de vie des patients. Les signes cliniques, la morbidité et l'augmentation de la mortalité sont plus importants chez les patients ayant les fractures vertébrales les plus sévères. La découverte d'une fracture vertébrale asymptomatique augmente le risque relatif de fractures incidentes en 3 ans à 5,4 et 4,1 après ajustement pour l'âge et la densité osseuse . Ce risque de nouvelles fractures augmente avec le nombre de fractures vertébrales prévalentes. 20%

des patientes font au moins une nouvelle fracture vertébrale dans l'année suivant la survenue d'une fracture vertébrale incidente.

Le risque de fracture de l'extrémité supérieure du fémur est plus important chez les patientes ayant des fractures vertébrales.

Le vieillissement de la population a conduit à prédire une véritable épidémie de fractures de l'ESF  $(+ 200\%$  chez les femmes,  $+ 300\%$  chez les hommes, de 1990 à 2050), du fait de la proportion croissante de sujets âgés, qui sont à risque de fracture [\[10\]](#page-72-10). Ces prédictions se basent sur le fait que l'incidence des fractures augmente de façon exponentielle avec le vieillissement.

Le tableau [1.2](#page-29-0) suivant permet de prédire le risque fracturaire après l'âge de 50ans et cela dans les différentes parties les plus atteintes par cette pathologie d'après ce tableau on peut prouver encore une fois que la prévalence du risque de fracture chez les femmes apres 50ans et nettement supérieur a la prévalence du risque fracturaire chez l'homme après 50ans comme déjà dit auparavant que cette maladie touche plus les femmes que les hommes.

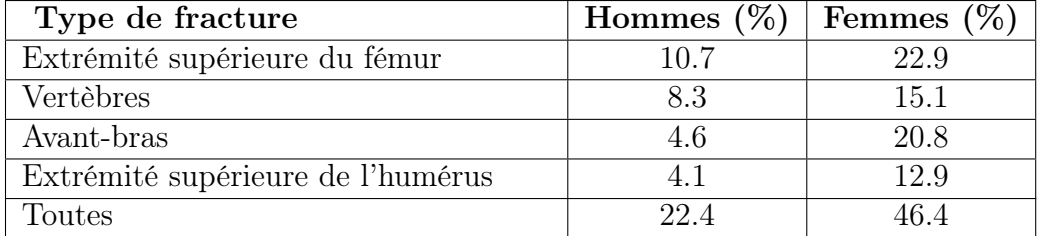

<span id="page-29-0"></span>Table 1.2 – Le risque de fracture après l'âge de 50 ans.

Pour diagnostiquer de cette pathologie et évaluer le risque fracturaire, L'ostéodensitométrie osseuse constitue la technique de référence préconisée par l'OMS pour l'évaluation de la densité minérale osseuse en routine clinique.Cependant, la DMO seule est insuffisante pour la prédiction précoce non seulement de cette pathologie et du risque fracturaire.une meilleure prédiction passe par la prise en compte de paramètres reflétant la microarchitecture osseuse (la qualité osseuse).

La figure [1.11](#page-30-1) présente une image tridimensionnelle d'un os sain et d'un os ostéoporotique :

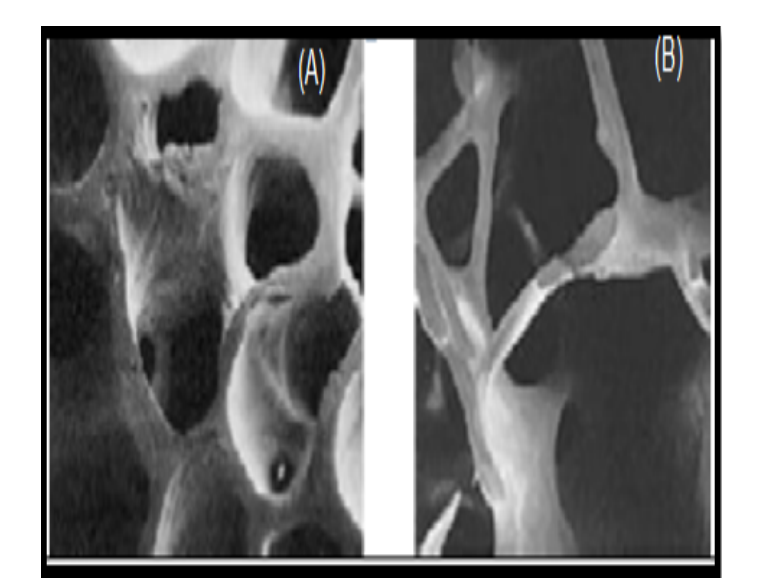

<span id="page-30-1"></span>Figure 1.11 – Images tridimensionnelles de microarchitecture osseuse [\[4\]](#page-72-4) – (A) Un os sain (gauche) – (B)Un os ostéoporotique (droite).

Il est devenu quasi-unanime que la microarchitecture osseuse est un facteur de risque complémentaire de la mesure BMD, tel qu'il peut également apparaître dans la définition même de l'ostéoporose (baisse de masse osseuse + altération de la microarchitecture osseuse). Les techniques actuelles ne permettent pas une évaluation de la microarchitecture osseuse en routine clinique.

#### Le rôle de la microarchitecture osseuse :

La microarchitecture osseuse de l'os trabéculaire est un facteur important dans l'appréciation de la qualité du tissu osseux. La qualité osseuse est comprise actuellement comme un ensemble de nombreux facteurs interagissant entre eux pour donner à l'os sa compétence biomécanique. La valeur biomécanique du matériau dépend d'une part de son volume mais aussi de sa répartition spatiale, c'est à dire de sa microarchitecture [\[4\]](#page-72-4).

#### Les paramètres mesurant la microarchitecture de l'os trabéculaire :

Les paramètres sont : l'épaisseur moyenne des travées (Tb.Th, en  $\% \mu$  m), leur densité (Tb.N en /mm) et l'écartement intertrabéculaire (Tb.Sp, en  $\mu$  m).

### <span id="page-30-0"></span>12 Conclusion

Les fractures sont un risque majeur notamment pour les personnes souffrant d'ostéoporose. Le risque de fracture est d'autant plus important que la personne est âgée. La fracture qui survient au niveau du fémur proximal et des vertèbres sont les formes les plus sévères, elles entrainent dans la moitié des cas une perte d'autonomie très invalidante pour le patient et elles sont très souvent mortelles.

Ce constat montre l'intérêt de pouvoir évaluer le plus tôt possible une éventuelle ostéoporose et de pouvoir prédire individuellement les risques de fractures associés,

afin de diminuer les coûts socio-économiques et humains engendrés en prenant les décisions adéquates pour la population exposée.

La microarchitecture osseuse : le chaînon manquant, elle constitue un élément important à prendre en compte pour évaluer les propriétés de résistance mécanique de l'os.

Le but de ce travail et de pouvoir prouver l'importance de la microarchitecture dans la détection précoce de l'ostéoporose et cela a travers une application qui permet de calculer les paramètres de la microarchitecture osseuse qui a travers on peut localiser les régions qui présentent une variation au pathologie et de cibler la région atteinte.

# <span id="page-32-0"></span>Chapitre 2

# Etat de l'art

### <span id="page-32-1"></span>1 Introduction

L'ostéoporose est une maladie silencieuse, sans symptôme ni douleur jusqu'à la survenue d'une fracture, parfois gravissime, due à une fragilité anormale de l'os [\[11\]](#page-72-11),Le diagnostic de l'ostéoporose est basé principalement sur une mesure de la Densité Minérale Osseuse (DMO).Mais actuellement il est bien démontré que cette mesure ne suffit pas a indiquer le risque accru des fractures. Donc de nombreuses équipes dans le monde ont pour objectif d'améliorer le diagnostic précoce de l'ostéoporose en intégrant les deux critères :une masse osseuse caractérisée par la DMO et la qualité osseuse qui est caractérisée par la microarchitecture osseuse [\[12\]](#page-72-12).

Depuis quelques années, plusieurs chercheurs se sont intéressés à l'aspect concernant la qualité osseuse et beaucoup de travaux ont mis leurs places dans la littérature pour évaluer la qualité osseuse .

Dans ce chapitre nous présentons quelques travaux récemment réalisés dans ce domaine en expliquant brièvement leur principes.

Les études présentées dans ce contexte sont réparties en deux catégories : similaire et non similaire par rapport à notre approche dans laquelle on utilise une technique d'imagerie médicale, en ajoutant une partie sur les principaux systèmes d'aide au dépistage du risque de fracture.

### <span id="page-32-2"></span>2 Les études non-similaires

Cette partie du travail permet de présenter quelques études dont le but de détecter la maladie d'ostéoporose dés son début, explorant l'aspect chimique de l'os :

D'apres [\[13\]](#page-72-13) La national Aeronautics and Space Administration(NASA) a déclaré en mai 2012 un nouveau moyen de détecter précocement l'ostéoporose, l'agence spatiale a mis au point ce nouveau test car elle cherchait aussi un moyen de détecter la perte osseuse chez les astronautes qui effectuent de longs séjours en microgravité dans l'espace. Elle a proposé de détecter la perte osseuse dans l'urine en analysant les isotopes de calcium (les différents atomes des éléments du calcium, sont des dérivés des os). Quand l'os est détruit, l'équilibre ou l'abondance de ces différents isotopes indique des changements de densité osseuse. Pour vérifier que le test fonctionne bien,

la NASA a demandé à 12 volontaires en bonne santé de passer 30 jours au lit. Car rester au lit déclenche la perte osseuse. Avec cette technique la NASA a pu détecter les premières pertes osseuses seulement une semaine après le début du test.

Une autre étude citée dans [\[14\]](#page-72-14), elle focalise la recherche sur les bio-marqueurs, c'est à dire les molécules que l'on peut mesurer dans le sang ou les urines et qui pourraient prédire le diagnostic ou l'évolution de l'ostéoporose ainsi que l'efficacité des traitements. Le bio-marqueur utilisé dans cette étude porte le nom « dénosumab », il a été approuvé le fin mai 2010 en Europe, il ne s'agit pas d'une molécule chimique classique mais d'un composé du système immunitaire, cet « anticorps monoclonal » que les scientifiques ont pu isoler pour l'utiliser en clinique bloque la fabrication des ostéoclastes, empêchant donc la perte osseuse. Plusieurs essais cliniques ont montré que le denosumab pouvait réduire le risque de fracture vertébrale et de fracture du col du fémur.

Citant aussi, les nouveaux marqueurs biologiques du remodelage osseux tels que : Le carboxy-terminal collagen crosslinks ou CTX sérique qu'est le marqueur le plus reproductible d'après [\[15\]](#page-73-0). Il s'agit d'une molécule de pontage du collagène osseux libéré en excès en cas d'hyper remodelage (comme c'est le cas après la ménopause). Dosé à 2 jours puis à 3 ou 6 mois, il permet de vérifier l'observance et prédit la réponse au traitement anti résorptif, motivant l'ostéoporose.

Récemment les recherches dans le domaine ont montré le rôle des analyses biologiques dans l'estimation de l'ostéoporose elles ont pour but d'éliminer une déminéralisation maligne et d'après [\[15\]](#page-73-0). Le bilan biologique minimum comprend donc :

-Une vitesse de sédimentation : ou VS est un examen non spécifique, simple à réaliser et utile pour le diagnostic précoce et la surveillance de phénomènes inflammatoires ou infectieux comme les rhumatismes articulaires [\[16\]](#page-73-1).

-Une électrophorèse des protides : l'électrophorèse des protéines du sérum et l'immunofixation sont utiles au diagnostic et au suivi évolutif spontané ou sous traitement des maladies associées à ces anomalies touchant les protéines du sérum [\[17\]](#page-73-2).

-La Thyréostimuline : ou TSH est le nom d'une hormone sécrétée par l'hypophyse permettant d'exercer une action sur la thyroïde afin de permettre l'augmentation de la synthèse des hormones thyroïdiennes (T3 et T4) [\[18\]](#page-73-3).

-Un bilan phosphocalcique : avec dosage de la calcémie et de la phosphorémie, la créatininémie (creat), la calciurie (ca), la phosphaturie(Ph), la créatininurie, sur les urines de 24 heures ou selon la méthode de Nordin (urines recueillies le matin à jeun pendant 2 heures avec calcul des rapports ca/creat. ou Ph/creat.) [\[15\]](#page-73-0).

L'os reste cependant minéralisé, cette structure chimique de l'os empêche les chercheurs à approfondir leurs études sur cet aspect, Par ailleurs d'autres chercheurs mènent leurs études sur un autre domaine qui est l'imagerie médicale afin d'explorer l'os et cela est illustré dans la partie suivante.

### <span id="page-33-0"></span>3 Les études similaires

Notre but dans cette partie est d'exposer les principales modalités d'imagerie médicale permettant le diagnostic de l'ostéoporose et d'obtenir des informations sur la structure osseuse ainsi que l'ensemble des travaux réalisés par ces techniques en

expliquant brièvement leurs principes.

La technique Dual Ray Absorpsiometry DEXA Comme on a déjà définit dans le chapitre 1 c'est la méthode de référence pour apprécier la masse de l'os. Elle consiste à émettre des rayons X en direction d'un os, que celui-ci absorbe en partie. On mesure alors ce qui reste du rayonnement après sa traversée de l'os, ce qui renseigne sur sa densité. Limites :Malgré les progrès et les données considérables accumulés lors des dernières années en densitomètre DEXA, l'incertitude de prédiction complète du risque de fracture est une des limites de la densitomètre ainsi que cette technique est parmi les modalités d'imagerie 2D avec faible résolution donc ne présente pas une évaluation de la qualité osseuse [\[19\]](#page-73-4).

De cela apparait l'idée de l'évolution de densitomètre classique en DEXA amélioré qui élimine certaines limites de DEXA standard c'est la 3D DEXA

La technique 3D DEXA est une technique de reconstruction en 3D à partir de 2 examens de DXA perpendiculaires. Cette technique a l'avantage d'être très peu irradiante et de pouvoir être appliquée à des examens de DXA effectués par des appareils standard. Les paramètres géométriques sont mesurés en 3D, ce qui élimine une partie des biais de mesure en 2D. Ces techniques de 3D ne sont pas encore installées sur les densitomètres [\[20\]](#page-73-5).

D'après [\[21\]](#page-73-6), le développeur de densitomètre osseuse « Diagnostic Medical Systems (DMS) » fait ses débuts à sa technologie de densitomètre osseuse 3D-DXA en 2013 à Vienne. 3D-DXA permet de construit un modèle 3D de l'os du fémur à partir d'images 2D prises sur un DEXA pendant les examens du fémur de routine, Ce modèle 3D fournit des informations sur l'état de l'os telles que la géométrie de l'os, l'épaisseur de l'os cortical, et la densité minérale osseuse.

Le modèle 3D permet aussi de mesurer la structure des os ainsi que la densité minérale osseuse volumétrique (DMO). La société estime DMO volumétrique va aider les spécialistes à identifier plus précisément les zones d'os fragiles.

Cette technologie est actuellement en cours d'évaluation clinique sur les examens du fémur de 120 patients.

La technique d'Histomorphométrie est une autre modalité qui incluse dans les techniques d'histopathologie effectuée sur un spécimen osseux non décalcifié qui fournit de l'information qualitative et quantitative sur la structure osseuse et le remodelage osseux. L'histomorphométrie d'un spécimen osseux obtenu par biopsie est considérée comme une procédure fiable et bien établie pour l'étude des maladies osseuses telles que l'ostéoporose ainsi que pour l'évaluation des mécanismes d'action de différents médicaments sur le tissu [\[22\]](#page-73-7).

Dans leur travail [\[23\]](#page-73-8),une analyse des biopsies osseuses des 34 femmes blanchesaméricaines ménopausées et en bonne santé en vue d'établir des valeurs de référence pour les variables histomorphométriques statiques et dynamiques pour cette population.

(Volume d'os / volume total), épaisseur de paroi et l'épaisseur ostéoïde a diminué de façon significative avec l'âge. De plus, la grande variabilité a été observée dans la dynamique de ces paramètres chez les individus en bonne santé. Les études qui ont comparé les Afros et blancs Américains ont également été publiés, démontrant des différences raciales.

En général, les Afro-Américains affichent taux de formation osseux et une surface minéralisant plus faible que Blanc- Américains. En outre, une période de formation plus totale a été observée chez les Afro-Américains.

Une autre étude d'histomorphométrie osseuse a été menée sur 125 hommes et femmes de différents âges et races brésiliennes afin d'établir les valeurs normales pour les paramètres histomorphométriques statiques.Les auteurs ont démontré des différences dans les paramètres structurels et de remodelage selon le sexe, la race et l'âge.

Limites :L'inconvénient majeur de cette technique est de nécessiter une intervention chirurgicale qui n'est pas sans désagréments pour le patient. Ce caractère invasif en fait une technique peu utilisée en pratique [\[24\]](#page-73-9).

La technique des ultrasons Les ultrasons permettent de mesurer la vitesse de propagation et l'atténuation de l'onde ultrasonore. L'onde émise est alors recueillie par un transducteur qui va convertir l'énergie ultrasonore en énergie électrique. Les images formées sont des cartes des paramètres mesurés (vitesse, fréquence).

Les études sur l'ostéoporose utilisant les ultrasons privilégient le calcanéum (est un gros os spongieux, qui se situe au niveau du talon)comme site de mesure, car peu parasite par son environnement anatomique (tissus mous, vaisseaux sanguins, os avoisinants) qui peuvent interagir avec les ultrasons [\[24\]](#page-73-9).

Limites :Il a été montré qu'il existait des corrélations importantes entre les paramètres ultrasonores et la DMO mesurée par DXA. De fait, après ajustement statistique pour la DMO, l'apport des ultrasons sur la prédiction du risque de fracture s'est révélé faible, voire insignifiant [\[24\]](#page-73-9).

La technique d'Imagerie par Résonnance Magnétique est une technique d'imagerie médicale permettant d'obtenir des vues en deux ou en trois dimensions de l'intérieur du corps de façon non invasive avec une résolution en contraste relativement élevé,il nécessite un champ magnétique puissant et stable produit par un aimant supraconducteur qui crée une magnétisation des tissus par alignement des moments magnétiques de spin. Des champs magnétiques oscillants plus faibles, dits « radiofréquence », sont alors appliqués de façon à légèrement modifier cet alignement et produire un phénomène de précession qui donne lieu à un signal électromagnétique mesurable [\[25\]](#page-73-10).

A l'origine, l'IRM standard était constituée par des aimants à 0,5 et 1,0 Tesla. Ceuxci ont rapidement été remplacés par des appareils dits à forte puissance de champ soit 1,5 Tesla.Depuis quelques années ces appareils ne cessent d'accroitre au niveau de puissance de champ atteignant 7 Tesla. Ce dernier est très puissant et donne des images très précises de l'intérieur de l'os. En cas d'ostéoporose, il permet de mesurer et de quantifier les travées qui composent l'os [\[26\]](#page-73-11).

D'après [\[27\]](#page-73-12), une jeune chercheuse de l'université d'Aix-Marseille Daphné Guenoun-Meyssignac a utilisé cette machine pour prouver que cette machine améliore la détection des patients ostéoporotiques au niveau de vertèbres analyser la microarchitecture de l'os. Elle a travaillé sur 24 vertèbres des corps de patients. Elle leur a fait passer une IRM 7 Tesla, puis un scanner et enfin une ostéodensitométrie. Puis, une chercheuse en biomécanique, avec qui elle travaille, a comprimé ces vertèbres, jusqu'à la rupture pour mesurer les pressions maximales que peuvent supporter les vertèbres
étudiées. Quand l'ensemble des données seront collectées, elle fait une comparaison entre-elles pour vérifier que les informations récoltées par l'IRM 7 Tesla complètent et améliorent le diagnostic des vertèbres ostéoporotiques.

Limites :La puissance du champ plus élevée favorise un signal IRM important qui peut perturber la détection (en négatif) précise de l'os cortical, ce qui limite l'exploitation de ce type d'imagerie [\[26\]](#page-73-0).

La technique de Tomodensitométrie Dites aussi scanner, est une autre technique d'imagerie médicale qui consiste à mesurer l'absorption des rayons X par les tissus puis, par traitement informatique, à numériser et enfin a reconstruire des images 2D ou 3D des structures anatomiques. Pour acquérir les données, on emploie la technique d'analyse tomographique ou « par coupes », en soumettant le patient au balayage d'un faisceau de rayons X. Le scanner est la technique de choix pour la détection précoce de l'ostéoporose et pour la prévention des fractures osseuses ou des fractures vertébrales [\[25\]](#page-73-1).

[\[28\]](#page-73-2) assurrent que grâce à cette technique, les spécialistes du groupe de cliniques privées Hirslanden peuvent calculer et évaluer de manière précise les propriétés du tissu osseux : telles que sa densité et sa résistance à la flexion ainsi que sa répartition dans l'os. Ainsi l'utilisation de la technique tomodensitométrique pour obtenir sur une coupe ou un volume de coupes la densité en fonction de l'absorption du faisceau de rayon X nécessite une calibration par un fantôme contenant des cylindres pour convertir l'atténuation en densité minérale.

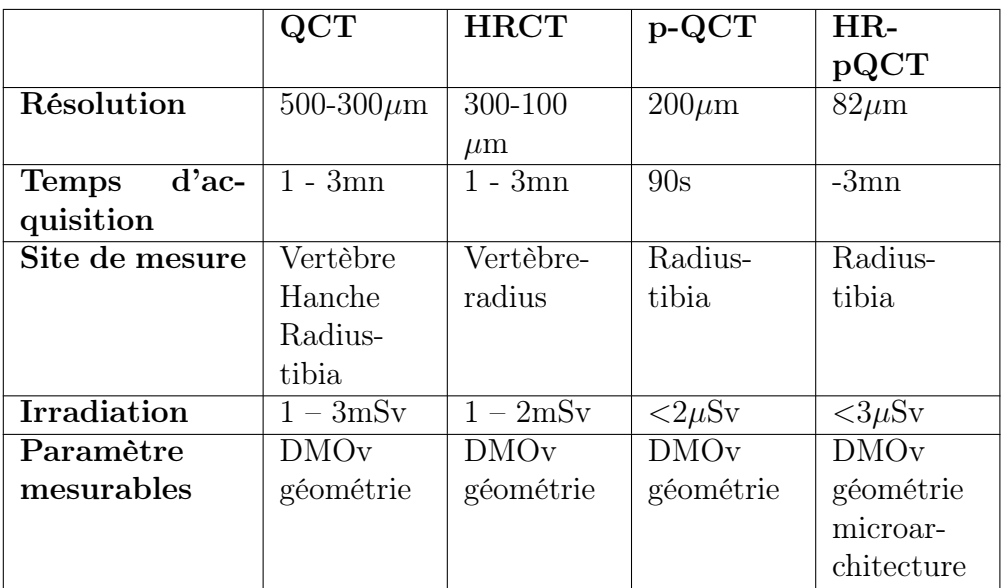

Le tableau [2.1](#page-36-0) suivant présente la Progression de la technique de scanner :

<span id="page-36-0"></span>Table 2.1 – Les différents types de scanner [\[7\]](#page-72-0)

Dans ce contexte, un travail a été réalisé par une équipe de chercheurs de l'université du Wisconsin (États-Unis) publiée en avril 2013 dans The Annals of Internal Medecine, qui estime que l'ostéoporose pourrait être dépistée lors d'un scanner abdominal prescrit pour une toute autre indication.

D'après [\[29\]](#page-73-3), le but de cette étude est d'évaluer la Densité Minérale Osseuse (DMO) grâce à la tomodensitométrie (TDM) par rapport à la technique de référence DXA, afin d'identifier l'ostéoporose. Ce travail est inclus 1 867 adultes ayant subi un scanner et une DXA dans un délai de 6 mois sur 10 ans. Des coupes sagittales de la région lombaire étaient réalisées avec un scanner multi détecteurs. Le coefficient d'atténuation de l'os trabeculaire mesuré sur les niveaux vertébraux T12 et L5 était exprimé en unités Hounsfield (HU).

Dans les résultats, parmi les 119 patients ayant au moins une fracture vertébrale jugée de modérée à sévère, 62 (52,1 %) avaient un T-score non ostéoporotique (DXA résultats faussement négatifs), et la plupart (97 %) avaient au scanner une densité de 145 HU ou moins. Une performance similaire a été observée à tous les niveaux vertébraux.

Les images de scanner abdominal qui incluent la colonne lombaire, obtenues pour un autre diagnostic, peuvent être utilisées pour identifier les patients souffrant d'ostéoporose ou ayant une DMO normale sans une exposition supplémentaire à des radiations.

Limites :'incapacité de scanner standard a visualisé clairement les travées a conduit les chercheurs a développé le scanner CT en un  $\mu$ -scan

La technique de micro-scan La microtomographie des rayons x est une technique de micro-imagerie 3D qui permet de visualiser et caractériser numériquement et en 3 dimensions l'organisation interne d'un objet (composition, agencement, défauts, porosité) de manière non destructive, elle est comme la tomographie utilise les rayons x pour créer des sections transversales d'un objet physique qui peut être utilisé pour recréer un modèle virtuel sans détruire l'objet original.

Les images 3D de l'intérieur d'un objet sont obtenues en réalisant une série de radiographies 2D sous de nombreux angles de vue [\[30\]](#page-73-4).

D'après [\[31\]](#page-73-5) l'institut de prévention et de Recherche sur l'Ostéoporose du CHR d'Orléans vient d'acquérir un micro-scanner périphérique à haute résolution qui évalue la densité et la microarchitecture osseuse. L'examen est recommandé aux femmes ménopausées, plus concernées par la perte de densité osseuse qui fait peser sur elles un risque accru de fracture, principale manifestation clinique de la maladie.Les os étudiés sont le radius, comme site non porteur, et le tibia comme site porteur. L'appareil mesure l'enveloppe de l'os (cortical) mais aussi l'intérieur de l'os.les mesures produites permettent de visualiser l'enveloppe de l'os mais aussi sa structure interne et sa microarchitecture notamment les travées osseuses. L'appareil les caractérise par leur épaisseur, leur nombre, leur emplacement, avec une résolution d'image extrêmement fine (80 micron- cubes de voxels).

Dans le même contexte, Yuchin Wu et Al ont essayé de prouver le rôle de la corrélation entre les paramètres structurels et densité basés sur les paramètres de la microarchitecture osseuse dans la rigidité de l'os. Ils ont sélectionnés une région initiale appropriée de l'os pour l'analyse afin de construire un modèle qui s'appelle modèle d'élément finis FEA.

Cette étude utilise des données des animaux féminins de 3-20 mois et les paramètres mesurés par Micro-CT, y compris le volume osseux / volume de tissu (BV / TV ;%), le nombre de trabéculaire (Tb.N ; mm-1), l'épaisseur trabéculaire (Tb.Th ; mm), et la séparation trabéculaire (Tb.Sp ; mm) ont tous été utilisés avec succès pour évaluer la microarchitecture de l'os trabéculaire.

Le tableau [2.2s](#page-38-0)uivant présente les différents types d'imagerie cités précédemment avec leurs nombres de centres :

<span id="page-38-0"></span>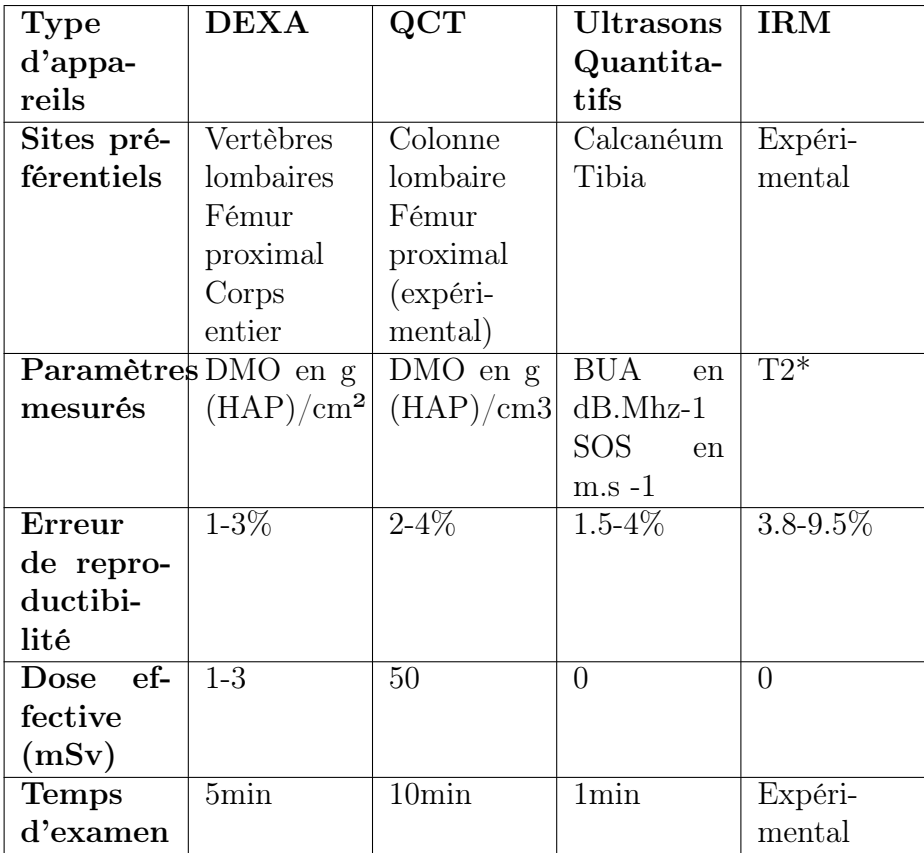

Table 2.2 – récapitulatif des performances des différents systèmes d'imagerie dans le domaine de la caractérisation mécanique du tissu osseux [\[8\]](#page-72-1)

Ce travail a comme conclusion que l'approche utilisée peut être facilement appliquée pour évaluer les changements structurels de l'os trabéculaire de déduire rapidement la rigidité de l'os [\[32\]](#page-73-6).

La mesure de la résistance osseuse est la technique qui fait à l'heure actuelle référence en clinique pour l'évaluation du risque de fracture.L'appréciation des facteurs de risque aussi a un rôle crucial dans la détection précoce de l'ostéoporose. De nombreux outils d'évaluation du risque sont à la disposition des médecins parmi eux :

# 4 Les différents systèmes d'aide au dépistage de l'ostéoporose

L'outil  $\text{FRAX}(\mathbf{\overline{R}})$  a été développé par l'OMS pour évaluer les risques de fractures des patients. Il est basé sur des modèles individuels de patients qui intègrent les risques associés avec des facteurs de risques cliniques aussi bien que la Densité Minérale Osseuse (DMO) au col fémoral, Les modèles  $\text{FRAX}(\widehat{\mathbb{R}})$  ont été développé à partir de cohortes de populations étudiées en Europe, en Amérique du Nord, en Asie et en Australie [\[33\]](#page-73-7).

L'outil est disponible en libre accès sur internet ,l'index de risque fracturaire, annonce depuis longtemps. Cet index est intitule « WHO Fracture Assessment Fracture Tool» ou plus simplement « FRAX-tool» et permet de calculer de manière immédiate le risque individuel de fracture.

L'OMS met sur son site le rapport détaillé écrit par un groupe d'experts coordonnes par John Kanis, qui donnent la justification scientifique à l'algorithme de calcul, Cet index de calcul du risque individuel de fracture comporte 12 items nécessaires pour calculer la probabilité de fracture de 10 ans d'un patient [\[34\]](#page-74-0).

D'après [30], Les facteurs de risques utilisés sont les suivants :

- Âge : Le modèle accepte les âges entre 40 et 90 ans.
- Sexe
- Poids
- Taille et l'IMC ( indice de mase corporelle) ou BMI
- Existence d'une fracture antérieure : est prise en compte toute fracture antérieure, survenue à l'âge adulte, spontanément ou suite à un traumatisme qui n'aurait pas dû provoquer de fracture chez un individu en bonne santé.
- Parent ayant présenté une fracture de la hanche
- patient actuellement fumeur : au moment de l'évaluation.
- prise de corticoïdes.
- Existence d'une polyarthrite rhumatoïde : diagnostic confirmé
- Consommation actuelle de l'alcool.
- Résultat de la DMO au col fémoral

La figure [2.1](#page-39-0) suivante est l'interface de l'outil FRAX :

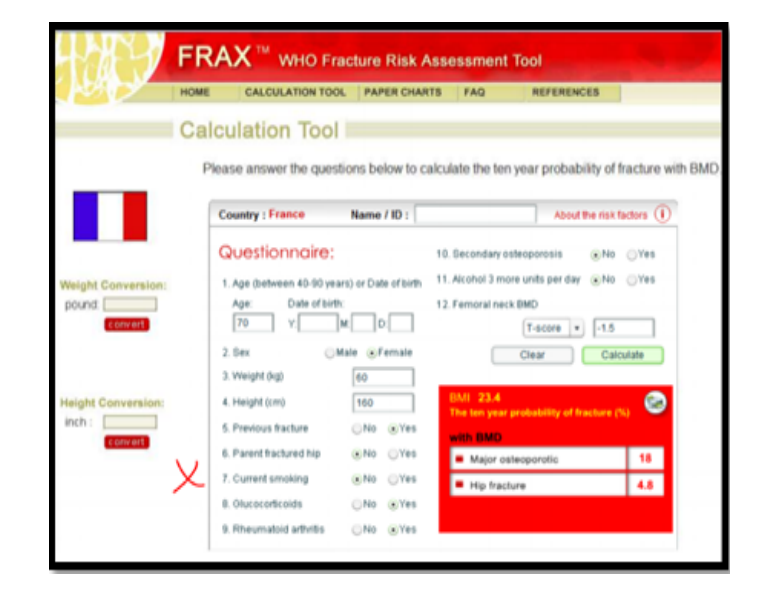

<span id="page-39-0"></span>FIGURE  $2.1$  – Interface de FRAX $\overline{R}$ ; exemple de calcul du risque fracturaire

Ce calcul de risque laisse ensuite une large place au jugement du medecin car aucune probabilité de risque n'est aujourd'hui un seuil validé de décision thérapeutique [\[35\]](#page-74-1).

CAROC L'Association Canadienne des Radiologistes et Ostéoporose Canada ont développé l'outil CAROC (Canadian Association of Radiologists and Osteoporosis Canada) qui intègre trois types de données : le sexe,l'âge et le score T au col fémoral [\[5\]](#page-72-2).

L'outil de prédiction du risque de fracture sur 10 ans d'Ostéoporose Canada a été mis au point à partir des Lignes directrices canadiennes de 2010 sur l'ostéoporose et du système de l'Association canadienne des radiologistes et d'Ostéoporose Canada (CAROC). Cette application permet aux professionnels de la santé d'utiliser une calculatrice pratique pour déterminer le risque de fracture d'une patiente sur 10 ans et donne un résumé des recommandations tirées des lignes directrices pour ce qui est du traitement et de la prise en charge de l'ostéoporose. La figure suivante [2.2](#page-40-0) est le résultat obtenu à travers CAROC :

<span id="page-40-0"></span>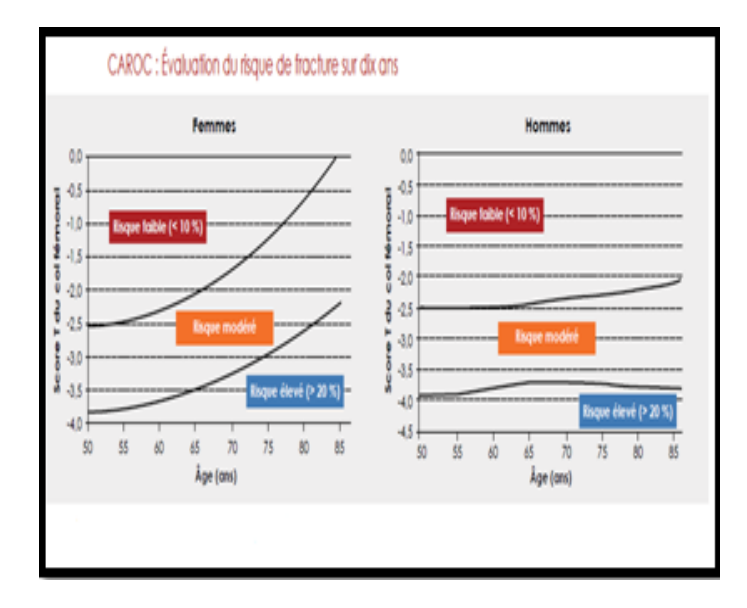

Figure 2.2 – Evaluation de risque de fracture pour les deux sexes par CAROC [\[5\]](#page-72-2)

Le voleur d'os lancée par L'AFLAR (Association Française de Lutte Anti-Rhumatismale) avec le soutien de Yoplait, l'application « Le voleur d'os » a été conçue par des experts de la santé de l'os et propose à l'utilisateur de répondre à un questionnaire rapide (âge, taille, poids, antécédents familiaux, habitudes de vie, pathologies associées à l'ostéoporose etc.) pour évaluer ses facteurs de risque d'ostéoporose.

Lancé à l'occasion de la Journée Mondiale contre l'Ostéoporose, « Le voleur d'os » propose également des conseils simples et applicables au quotidien comme la consommation de calcium via l'alimentation, l'exposition modérée au soleil pour améliorer le statut en vitamine D et la pratique d'une activité physique. L'ostéoporose ne se révèle que lors de la première fracture. Une femme sur trois et un homme sur cinq subissent une fracture ostéoporotique après 50 ans [\[36\]](#page-74-2).

La figure [2.3](#page-41-0) suivante est l'interface de l'outil Voleur d'os :

<span id="page-41-0"></span>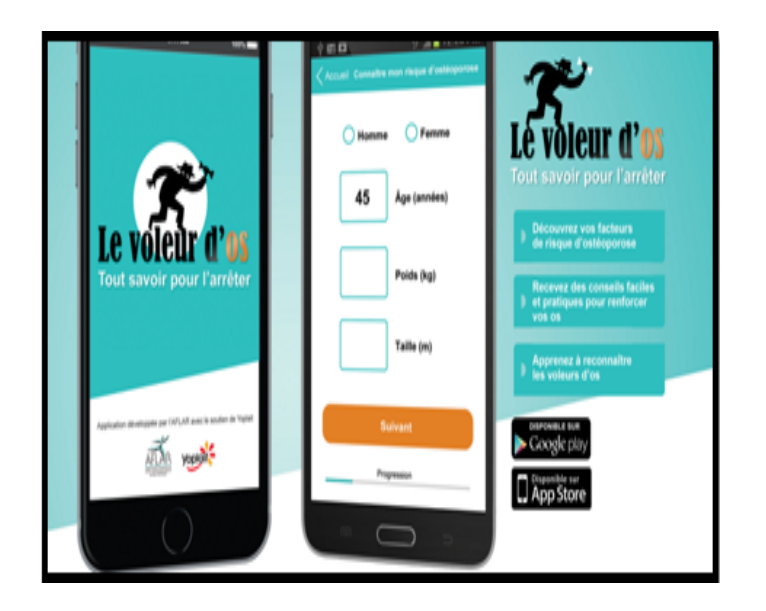

Figure 2.3 – L'interface de l'application de voleur d'os

Tests en ligne(GRIO) Le site célèbre GRIO met sur son plateforme des différents outils de calcul en ligne qui permettent l'évaluation de risque fracturaire et le diagnostic individuel de l'osteoporose.il s'agit des tests mis au point par l'équipe scientifique du Centre Hospitalier Universitaire. Ce sont des questionnaires qui ne prennent que quelques minutes. Ses exactitudes dépendent du soin apporté aux réponses. Puis c'est possible d'imprimer les résultats parmi eux il y a :

- Calcul des apports calciques quotidiens [\[37\]](#page-74-3)
- Evaluer le risque individuel d'ostéoporose [\[38\]](#page-74-4)

# 5 Conclusion

L'ostéoporose n'apparaît pas du jour au lendemain, la perte de la masse osseuse pendant des années sans avoir de signes ou de symptômes de la maladie jusqu'à ce qu' une fracture se présente.

C'est pourquoi l'ostéoporose est souvent qualifiée de « maladie silencieuse » car, sans le savoir , elle s'empare littéralement de la masse osseuse,si l'ostéoporose n'est diagnostiquée qu'au moment d'une fracture, c'est que la maladie est déjà à un stade avancé. Un dépistage précoce de la perte osseuse est donc essentiel afin de prévenir les fractures ostéoporotiques.

# Chapitre 3

# Collecte de données et interface CLEO

# 1 Introduction

Depuis quelques années le domaine de l'informatique ne cesse de monter à vitesse de croisière en particulier le domaine médial qui fait l'objet de notre projet de fin d'étude, afin de réaliser une aide au diagnostic médical, il est nécessaire d'utiliser une base de données pour la préparation d'un outil intelligent capable d'aider les médecins dans leurs routines cliniques.

Or aujourd'hui il n'y a plus de domaines qui ne fassent usage de cette technologie moderne. Et dans ce domaine la afin de faciliter la communication et la coopération entre les différents acteurs d'une organisation il faut recourir à une méthode de conception d'une base de données qui permet cette communication. La conception des bases de données est la tâche la plus ardue du processus de développement du système d'aide au diagnostic médical.

Le déroulement de ce chapitre sera répartis comme suit :

# 2 La définition d'une Base De Données

Une base de données est un ensemble structuré d'informations non redondantes dont l'organisation est régie par un modèle de données [\[39\]](#page-74-5).

Pour la conception d'une Base De Données il faut passe par plusieurs étapes :

- Analyser des sources de données et à identifier les besoins des utilisateurs.
- L'organisation des données à l'intérieur de la BDD.
- Etablir divers outils d'interrogation (d'analyse, de fouille de données ou d'interrogation).

# 3 Présentation des bases de données collectées

Le but de ce projet de fin d'étude est de proposer un système capable d'aider les médecins radiologues, rhumatologues et traumatologues à détecter la maladie de l'ostéoporose d'une manière précoce.

Comme présenté dans le chapitre01, l'ostéoporose est caractérisée par une fragilité osseuse due à un amenuisement des lamelles osseuses, donnant aux tissus un caractère poreux et pour montrer bien ce caractère nous avons utilisé et collecté un ensemble d'image de type CT-SCAN des tissus osseux tirées des différentes parties des corps humains (squelette).

Comme nous avons déjà cité que l'ostéoporose apparait à travers la détérioration des tissus osseux de cela les médecins rhumatologues et radiologues focalisent leurs recherches sur la qualité osseuse et cherchent à extraire les paramètres responsables à travers l'étude des caractéristiques des os les plus touchés précisément les plus soumises aux fractures.

Les Base De Données (BDD) ont été réalisées en collaboration avec le centre d'imagerie médicale AMEL et le centre d'imagerie médicale ABDELALI de la wilaya de Tlemcen.

Cette base contient actuellement les données de 77 patients (57 patients du centre AMEL et 20 patients du centre ABDELALI qui sont des images CT-SCAN) de différentes parties du corps humain qui contiennent l'os trabeculaire ce dernier constitue 20% du squelette et présente une grande surface de contact et sensible aux variations métaboliques ou la perte osseuse associée au vieillissement entraine une réduction de 50% de la masse osseuse trabeculaire [\[40\]](#page-74-6).

La figure [3.1](#page-43-0) qui suit permet de répartir notre base de données selon le sexe et d'après cette répartition on peut confirmer que le taux de pourcentage des femmes est plus élevé par rapport au taux de pourcentage hommes comme cité dans le chapitre 01.

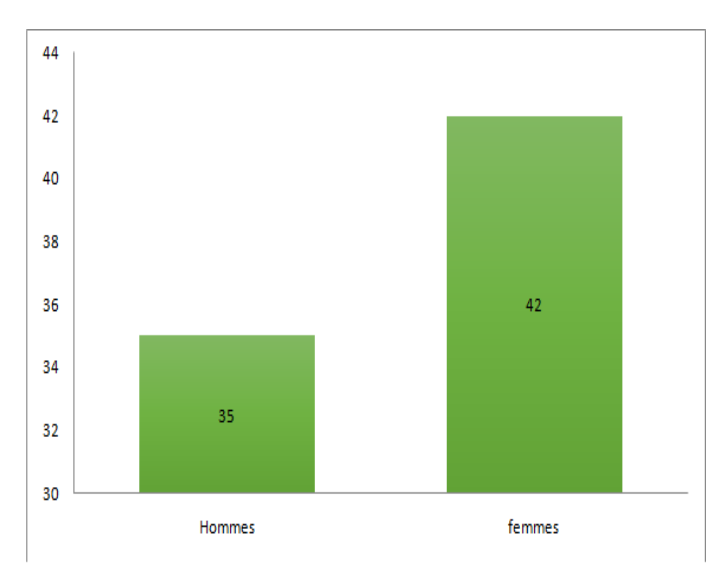

<span id="page-43-0"></span>Figure 3.1 – La répartition de la base de données selon le sexe

La deuxième figur[e3.2](#page-44-0) qui suit permet elle aussi de décrire encore plus notre base de données elle regroupe les patients selon l'âge avant 50ans et après 50ans. La distribution de l'incidence dans la population est bimodale, avec un premier pic de fractures chez les jeunes, lié aux traumatismes, et un second pic chez les sujets plus âgés, en rapport avec la fragilité osseuse.

Les fractures des sujets jeunes sont plus fréquentes chez les hommes, et les fractures des sujets âgés, en rapport avec l'ostéoporose en général, sont plus fréquentes chez les femmes. On estime que la probabilité de fracture après l'âge de 50 ans est de 33 % chez les femmes et de 14 % chez les hommes.

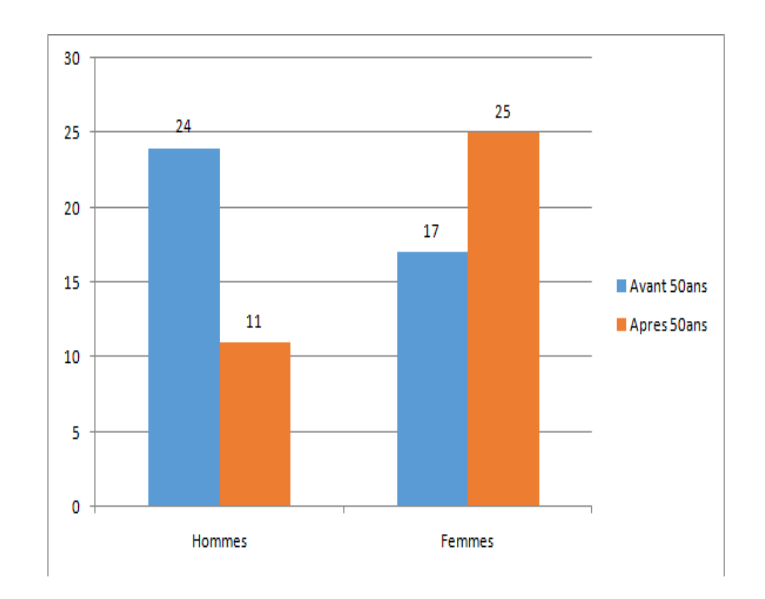

<span id="page-44-0"></span>Figure 3.2 – La répartition de notre base de données selon l'âge

De cela on a réparti notre base de données en deux sous BDD : la première sous base de données qui contient des images CT-SCAN de 57 patients et la deuxième sous base de données qui contient elle aussi des images CT-SCAN de 20 patients.

#### La première sous base de données

Elle comporte les images CT-SCAN des parties qui contiennent les os courts et irréguliers.

Le but de cette sous base est d'analyser les parties de la colonne vertébrale qui entraînent l'ostéoporose.

Nous avons ramené des images de CT-SCAN du rachis lombaire de 57 patients,ce dernier contient cinq vertèbres L1, L2, L3, L4 et L5 et comme nous l'avons vu précédemment qu' a travers les vertèbres on peut détecter l'ostéoporose.

Le tableau [3.1](#page-45-0) qui suit présente la structure d'une vertèbre :

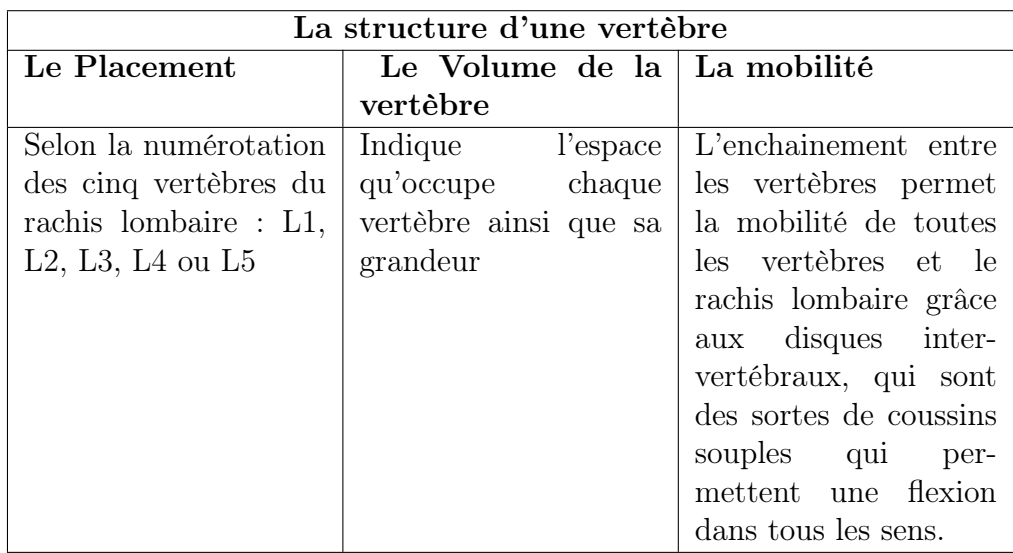

<span id="page-45-0"></span>Table 3.1 – La structure d'une vertèbre

Le tableau [3.2](#page-45-1) qui suit présente les paramètres essentiels du corps vertébral :

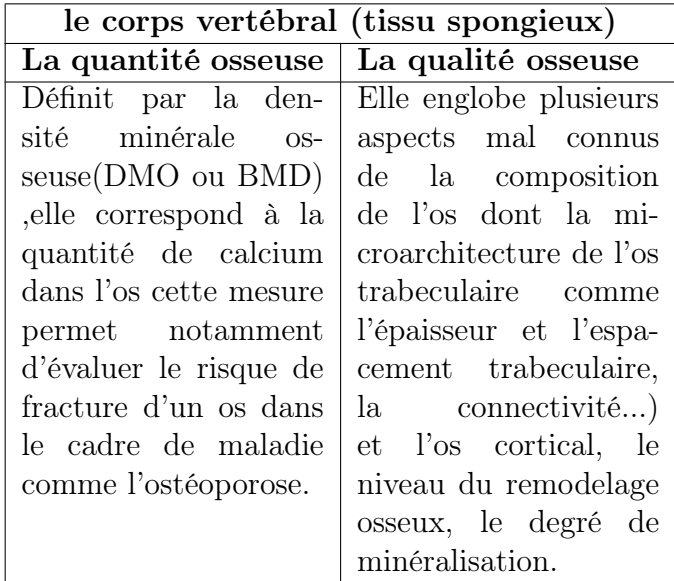

<span id="page-45-1"></span>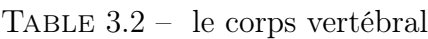

## La deuxième sous base de données

Cette deuxième sous base comporte des parties qui contiennent les os longs ou réguliers comme par exemple le fémur.

Pour cette sous base nous avons essayé un autre type d'os qui a une forme différente à celle utilisée dans la première sous base, afin de pouvoir analyser les mêmes paramètres de la qualité et même la quantité osseuse sur ces structures osseuses.

Nous avons ramené des images CT-SCAN à haute résolution au niveau du : pelvisfémur-arthro de genoux-arthro de cheville. Pour 20 sujets qui sont en tranche d'âges différents.

Le tableau [3.3](#page-46-0) qui suit présente les paramètres du tissu spongieux qui se trouve a l'interieur d'un os long :

| La structure d'un os long                                                                                                    |                                                                                                    |  |  |
|----------------------------------------------------------------------------------------------------|----------------------------------------------------------------------------------------------------|--|--|
| La structure externe                                                                                                    | La structure interne                                                                                                    |  |  |
| - la diaphyse : est un fût d'os<br>compact dont la cavité centrale<br>contient de la moelle rouge chez<br>l'enfant et de la moelle jaune<br>chez l'adulte.<br>les épiphyses : sont de grosses<br>lames d'os compact entourant<br>de l'os spongieux empli de<br>moelle rouge; elles sont recou-<br>vertes de cartilage.<br>les métaphyses :constituent<br>les parties intermédiaires entre<br>épiphyse et diaphyse. | Un os comporte 6 types différents<br>de tissus :<br>- Le périoste : est une mem-<br>brane fibreuse qui recouvre les<br>os, à l'exception des articula-<br>tions.<br>$-$ L'os compact : très dense et<br>uniforme, est composé d'uni-<br>tés élémentaires cylindriques,<br>constitués de lamelles juxtapo-<br>sées comme dans un rouleau de<br>papier.<br>L'os spongieux : ressemble à<br>une éponge avec ses lamelles<br>délimitant d'innom-<br>osseuses<br>brables cavités.<br>- Le cartilage articulaire ou<br>hyalin : qui recouvre les extré-<br>mités, apparaît au microscope<br>comme une gelée rigide mais<br>encore élastique.<br>moelle<br>$\rm La$<br>osseuse<br>ou<br>moelle rouge occupe toutes<br>les cavités de l'os spongieux,<br>produisant chaque jour<br>100<br>à 150 milliards de globules<br>rouges et 1 à 30 milliards de<br>globules blancs.<br>La moelle jaune : masse grais-<br>seuse qui occupe le centre de<br>la diaphyse des os longs chez<br>l'adulte. |  |  |

<span id="page-46-0"></span>Table 3.3 – la structure d'un os long

# 4 Description de l'application CLEO

Les données collectées dans ce travail ont été testées sur une nouvelle application du projet CLEO (CLEO : Computer-aided Low dose Estimation of Osteoarticular disorders).cette application a été développée par Dr. Sidi Ahmed Mahmoudi enseignant chercheur au sein de l'Université de Mons, Belgique dans le but de calculer les paramètres de la microarchitecture pour classer les sujets selon les stades de l'ostéoporose et visualiser en 3 dimensions l'intérieur des parties atteintes afin de voir la différence entre l'os normal ou ostéoporotique quelque soit sa forme.

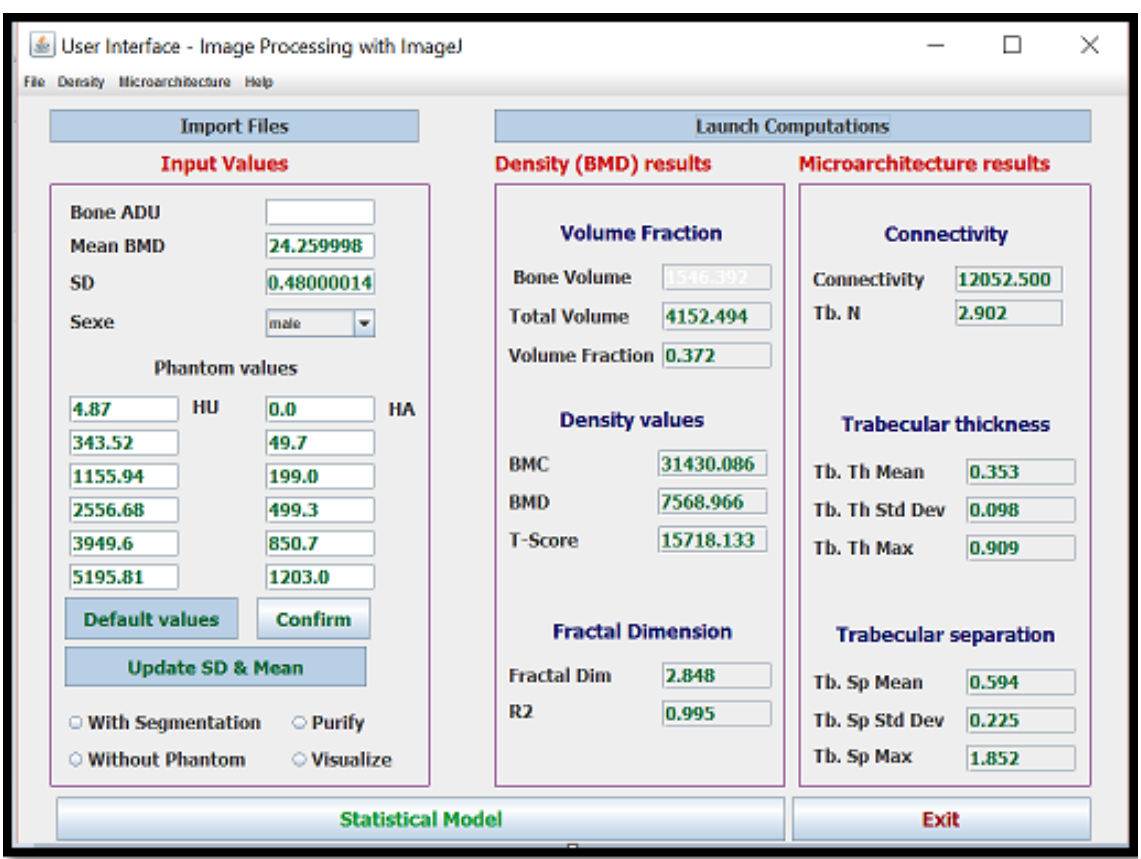

La figure [3.3](#page-46-0) qui suit permet de montrer l'interface de cette application :

Figure 3.3 – L'interface de l'application CLEO

L'application CLEO permet de calculer plusieurs paramètres, dans la partie qui suit nous allons décrire en détails ces différents paramètres qui sont :

## 1. Purify (Purifier) :

Cette purification c'est un prétraitement de l'image pour le calcul de la connectivité, C'est comme une étape de filtrage (nettoyage) pour préparer les images. L'analyse de connectivité suppose qu'il y a seulement une particule de premier plan et aucune cavités dans l'image, Elle localise toutes les particules en trois dimensions et les supprimes sauf les plus grandes particules de premier plan et d'arrière-plan (le fond).

2. Fraction volumique :

La fraction de volume d'os (BV/TV) est le volume de l'os minéralisé par volume unitaire de l'échantillon. Elle détermine la proportion du volume d'une image binaire qui est le (BV / TV).

- BV : volume d'os
- $TV:$  volume total
- BV/TV :fraction du volume d'os

### 3. Fractal dimension :

L'analyse fractale est une approche originale permettant relativement et simplement (mesure de la dimension fractale) de déterminer le degré de désorganisation du réseau trabéculaire. La plus courante et la plus simple méthode pour mesurer numériquement la dimension fractale est de prendre pour base la couverture de l'ensemble fractal par des ensembles de taille décroissante. En s'appuyant sur une notion de comptage.

### 4. La connectivité :

La connectivité c'est le nombre de trabécules reliées dans un réseau trabeculaire qui peut être déterminé en calculant le nombre de trabécules d'une image.

#### 5. Épaisseur :

Calcule l'épaisseur de premier plan et arrière-plan pour donner l'épaisseur trabéculaire (de Tb.Th) et de séparation (Tb.Sp).ce calcule se fait de la manière suivante : la déviation moyenne et l'écart de l'épaisseur trabéculaire (Tb.Th) et de l'espacement trabéculaire (Tb.Sp) directement à partir des valeurs de pixel sur la carte épaisseur résultante.

- Epaisseur trabéculaire : Calculer Tb.Th
- Espacement trabéculaire : Calculer Tb.Sp

## 5 Synthèse de la conception de la base de données

Cette collecte de données est passée par plusieurs étapes et beaucoup de difficultés ,La tache la plus ardue est l'étape de pouvoir obtenir des données pour cela on s'est rendu chez plusieurs centre d'imageries médicales privés et même dans les hôpitaux (le service d'imagerie médicale) dans différentes wilayas dans le but d'obtenir le maximum de données qui contiennent l'os spongieux,la plupart des centres d'imageries médicales et même les hôpitaux ont refusé de collaborer avec nous à cause de la confidentialité des données médicales.

On a obtenu des images de CT-SCAN du centre AMEL du rachis lombaire on les a testé sur l'application et sa n'a rien donné comme résultats dans la partie microarchitecture. Pour surmonter ce problème une autre collecte de données a été faite en prenant une autre partie du corps humain qui est le fémur (une partie contenant toujours l'os spongieux) du centre d'imagerie médicale ABDELALI. Ces images de CT-SCAN on été testé sur l'application ces données ne donnent aussi aucun résultat. Le test Avec des données de différentes parties du corps qui contiennent l'os spongieux ne donnent aucun résultat concernant la qualité osseuse et laisse beaucoup de points obscurs pour les éclaircir on doit se référer aux experts.

Apres avoir fait appel aux experts du projet CLEO pour nous aider à clarifier ces ambigüités on a pu déterminer la source du problème qui est le type de scanner,car ce dernier affecte les résultats de la microarchitecture. Pour pouvoir calculer les paramètres de la microarchitecture il faut avoir un type de scanner a haute résolution qui permet d'obtenir de très fines coupes de l'os spongieux pour pouvoir atteindre les travées qui sont l'élément principale pour le calcul de ces paramètres,ce type de Scanner est la micro-tomographie.

La micro-tomographie (MICRO-CT) est une technique de micro-imagerie 3D qui

permet de visualiser et caractériser numériquement et en trois dimensions l'organisation interne d'un objet (composition, agencement, défauts, porosité) de manière non destructive.

Dans toute cette démarche de collecte de données et après tous ces obstacles pour atteindre notre objectif on a pu obtenir les données d'un patient d'un hôpital belge du rachis lombaire contenant les 5vertebres (L1, L2, L3, L4, L5) a partir du MICRO-CT ainsi qu'un bilan médical de DEXA pour pouvoir comparer les résultats de cette application avec les résultats de DEXA.

# 6 Conclusion :

La motivation qui nous a poussé à collecter ces données c'est le manque d'information sur l'ostéoporose et l'ignorance de la qualité osseuse dans le diagnostic de cette pathologie.

Nous avons élaboré dans ce chapitre une fiche détaillée de cette collecte de données CT-SCAN, cependant on n'a pas pu travailler avec ces données car pour avoir des résultats fiables et avec une grande précision il faut avoir des données à partir du MICRO-CT.

# Chapitre 4

# Expérimentations et Résultats

# 1 Introduction

La qualité osseuse est définie comme la somme des propriétés structurelles et physiques de l'os trabéculaire. Les propriétés structurelles de l'os se réfèrent à la microarchitecture osseuse qui est la clé de la qualité osseuse

Actuellement, l'étude de la microarchitecture osseuse est en plein expansion et intéresse de nombreux chercheurs dans le domaine d'aide au diagnostic. Elle se situe au niveau tissulaire et consiste à la compréhension et la connaissance de l'organisation et les relations des unités élémentaires ou structurelles du tissu osseux entre elles (parlant des trabécules osseuses pour l'os spongieux).

Dans ce travail on propose une double analyse : la première analyse concerne l'étude de la vertèbre en région et la deuxième concerne l'étude de vertèbre en profondeur. Cette double analyse permet de localiser avec précision la région qui subit une variation au niveau de la microarchitecture et cela dans chaque corps vertébral des cinq vertèbres lombaires.

Dans ce chapitre nous exposerons une description des différentes expérimentations ainsi que leurs résultats seront présentés.

# 2 Le déroulement des expérimentations réalisées

L'organigramme qui suit [4.1](#page-51-0) résume toutes les étapes effectuées dans cette étude, une description de toutes les étapes sera présentée dans la partie qui suit.

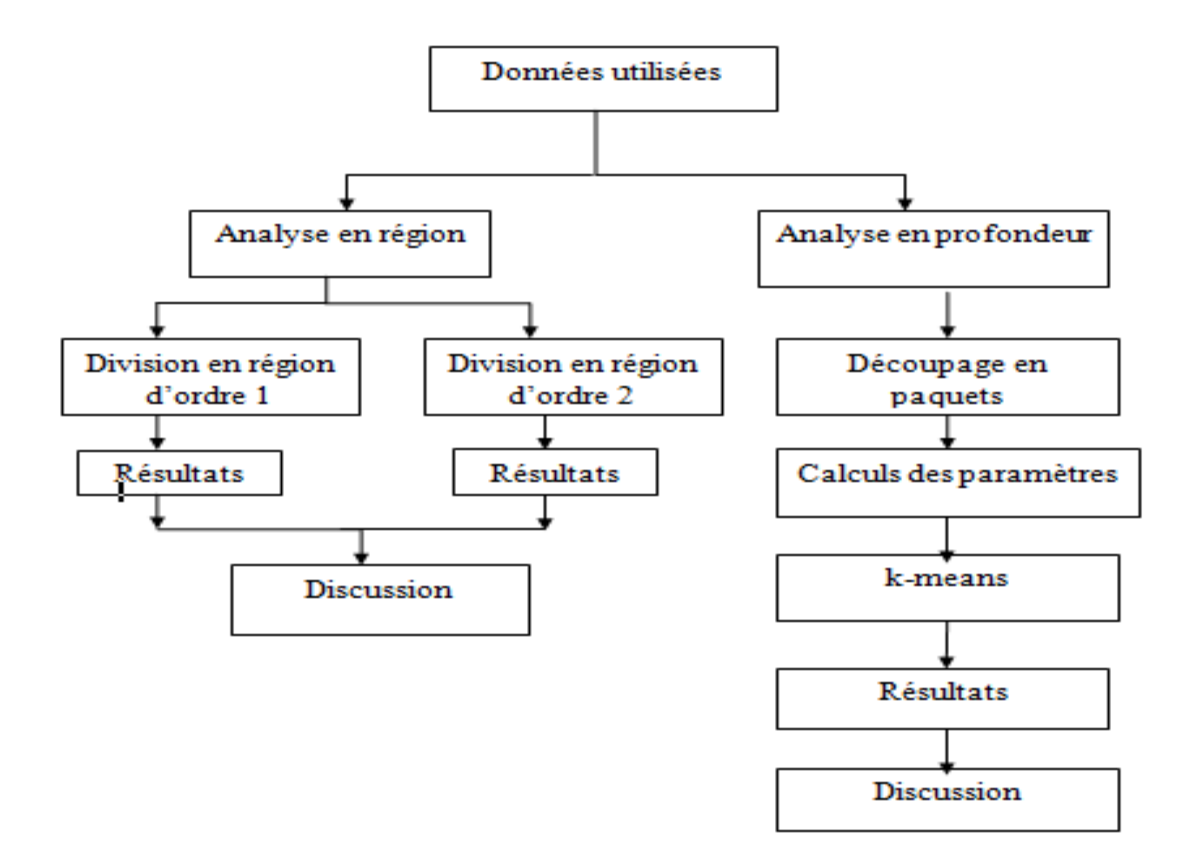

<span id="page-51-0"></span>Figure 4.1 – L'organigramme du déroulement du travail expérimental

## 2.1 Les données utilisées :

dans cette étude, nous avons utilisés les 5 différentes vertèbres lombaires acquises à partir d'un micro tomodensitométrie (µ-CT) où la partie prise en considération est le corps vertébral. Nous avons effectués notre test sur toutes les vertèbres (L1, L2, L3, L4, et L5). Les résultats obtenus sont comparés avec ceux obtenus à travers l'appareil DEXA.

## 2.2 Analyse en région

dans cette partie, nous nous sommes attachés à mettre au point une méthode d'analyse permettant la division de chaque vertèbre en quatre différentes régions. Ces dernières seront divisées en quatre sous régions.

Le but de cette analyse est d'étudier la variation locale de la microarchitecture et cela avec les paramètres structurels qui sont l'épaisseur des travées Tb.Th et l'espacement entre elles Tb.Sp. Ces deux paramètres permettent la localisation précise de la région qui subit un changement au niveau de la microarchitecture.

L'utilisation de ces deux paramètres (Tb.Th et Tb.Sp) se justifie par leurs importances dans la caractérisation de la structure tridimensionnelle de l'os spongieux ainsi que leurs utilisations par les différents chercheurs dans l'état de l'art grâce à leur contribution dans la solidité de l'os.

Le déroulement de cette partie est comme suit :

La figure [4.2](#page-52-0) montre le protocole de cette division. Une division de corps vertébral en 4 régions (division d'ordre1). Ces dernières seront divisées en 4 sous régions différentes (division d'ordre 2) donc un total de 16 régions.

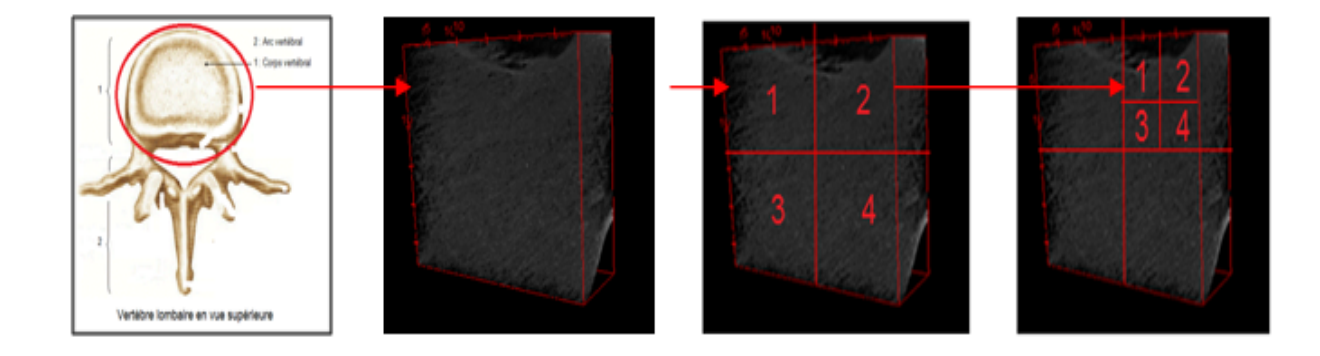

<span id="page-52-0"></span>Figure 4.2 – Le déroulement de la division en régions

Après la division, un calcul des paramètres de la microarchitecture sera fait sur les régions. Nous avons exploités l'application CLEO pour cette tâche.

Pour la comparaison entre les régions de la même vertèbre et entre les vertèbres elles mêmes non seulement en terme des valeurs des paramètres et aussi en terme de visualisation en volume, nous avons développés une application qui permet d'appeler l'application CLEO pour faire les calculs et visualiser les images des vertèbres en trois dimensions ainsi que les résultats des paramètres (Tb.Th et Tb.Sp) afin de voir en volume la structure du corps vertébral et examiner les parties ayant un changement au niveau de la microarchitecture.

Nous avons utilisé java comme outil de programmation pour cette application où nous avons introduit quatre boutons de différentes fonctions.

La figur[e4.3](#page-53-0) présente l'interface de l'application développé :

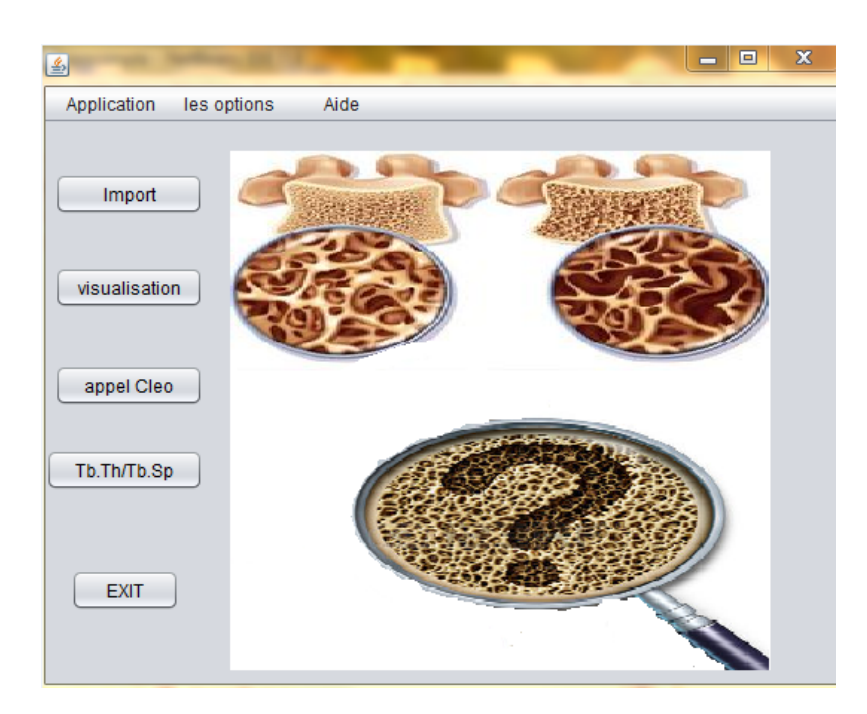

Figure 4.3 – L'interface de l'application développée.

Le bouton IMPORT : il permet de charger la séquence de coupes d'une image et de les superposer afin d'obtenir l'image en volume. La figure [4.4](#page-53-1) présente l'affichage obtenu a travers le bouton IMPORT :

<span id="page-53-0"></span>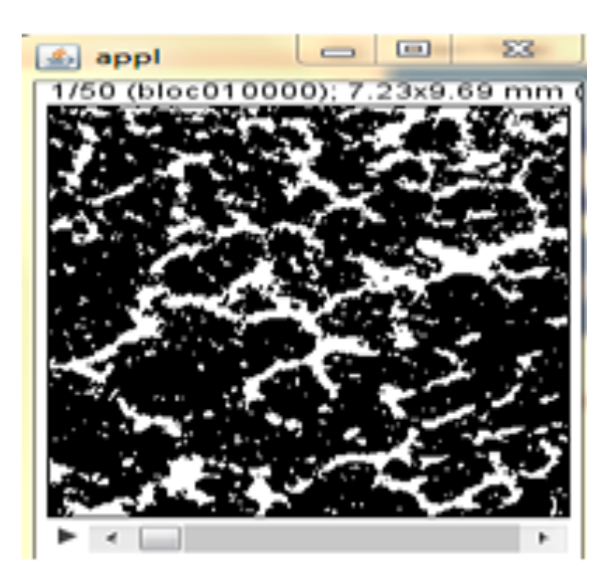

<span id="page-53-1"></span>Figure 4.4 – L'affichage de la séquence d'image chargée

Le bouton VISUALISATION :il permet de visualiser le volume de cette séquence d'image en trois dimensions. La figure [4.5](#page-54-0) présente l'affichage obtenu a travers le bouton VISUALISATION :

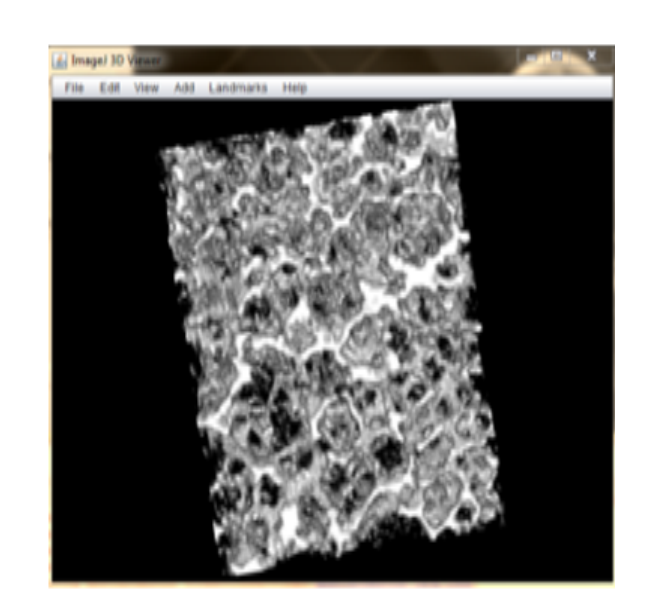

Figure 4.5 – La visualisation 3D de l'image chargée

Le bouton appel CLEO :il fait appel à l'application CLEO pour le calcul des paramètres de la microarchitecture pour chaque région divisée. La figure [4.6](#page-54-1) présente l'interface CLEO :

<span id="page-54-0"></span>

| Import Files                                                                                        |                                                               |                                                                                                    | <b>Launch Computations</b>                                                                                                    |
|----------------------------------------------------------------------------------------------------|---------------------------------------------------------------|----------------------------------------------------------------------------------------------------|----------------------------------------------------------------------------------------------------|
| <b>Input Values</b>                                                                                 |                                                               | <b>Density (BMD) results</b>                                                                             | Microarchitecture results                                                                                                    |
| <b>Boxe ADU</b><br>Mean BMD<br>50<br>Sena<br><b>Pluston</b> values                                  | 24.259998<br>0.40000014<br>l.<br><b>Video</b>                 | <b>Volume Fraction</b><br><b>Bone Volume</b><br>4152.404<br><b>Total Volume</b><br>Volume Fraction 0.172 | <b>Connectivity</b><br>12052.500<br>Connectivity<br>3.003<br><b>Th. N</b>                                                         |
| 4.87<br>HU<br>343.52<br>1155.94<br>2556.68<br>7009.6<br>5195.81                                     | is a<br>HA<br>49.7<br>199.0<br>499.3<br><b>BYAJ</b><br>1203.0 | <b>Density values</b><br><b>BMC</b><br>7548,946<br><b>BAID</b><br>T-Score                                | <b>Trabecular thickness</b><br>31430.006<br>0.153<br>Th. Th Mean<br>8,098<br>Th. Th Std Dev<br>15718.133<br>(8.969)<br>Th. Th May |
| <b>Default</b> values<br><b>Update SD &amp; Mean</b><br>O With Segmentation<br>O Willscot Plazzhoen | <b>Confirm</b><br>O Puelfy<br><b>O</b> Visualize              | <b>Fractal Dimension</b><br>3.848<br><b>Fractal Disc</b><br>R3<br>8.995                                  | <b>Trabecular separation</b><br>8.594<br>Th. Sp Mean<br>8.725<br>Th. Sp Std Dov<br>Th. Sp Max<br>1,852                            |

<span id="page-54-1"></span>Figure 4.6 – Interface CLEO

Le bouton Tb.Th /Tb.Sp : permet d'afficher les résultats de ces deux paramètres. La figure [4.7](#page-55-0) présente le résultats de calculs des deux paramètres :

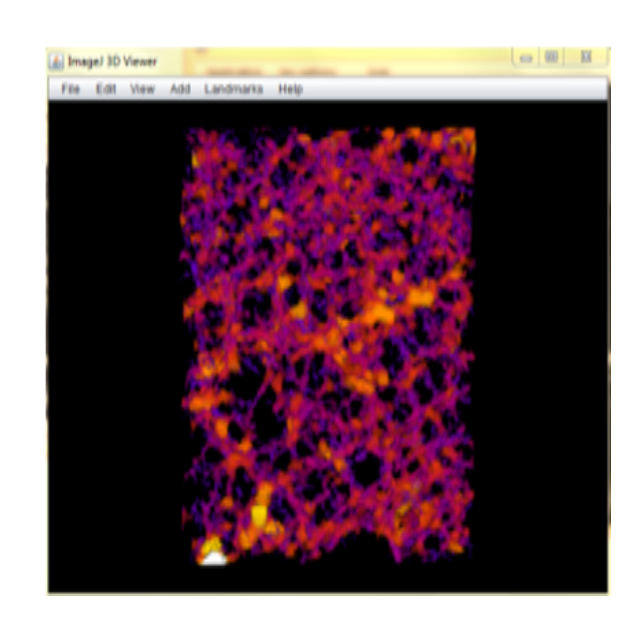

Figure 4.7 – L'affichage de résultats de calculs des deux paramètres cités

Le bouton EXIT : permet de sortir de l'application

## 2.3 Résultats obtenus

## Résultats de la division d'ordre 1

a. La Vertèbre L1 Les résultats des calculs des paramètres à travers l'application CLEO comme expliqué auparavant sont comme suit :

Le tableau [4.1](#page-55-1) suivant présente les résultats du calcul des paramètres qui sont des valeurs de la moyenne (mean) du tb.th et tb.sp :

<span id="page-55-1"></span><span id="page-55-0"></span>

|             | les paramètres |       |  |
|-------------|----------------|-------|--|
| Les régions | $Tb$ . Th      | Tb.Sp |  |
| Région 01   | 0.195          | 0.949 |  |
| Région 02   | 0.247          | 1.728 |  |
| Région 03   | 0.213          | 0.747 |  |
| Région 04   | 0.248          | 0.927 |  |

Table 4.1 – Les valeurs de Tb.Th et Tb.Sp des 04 régions (mean)

A partir des tableaux nous avons pu comparer les valeurs de paramètres entre les 4 régions et pour confirmer notre comparaison et extraire la particularité de chaque région nous avons visualisé les résultats du tableau précédant. La figure [4.8](#page-56-0) suivante représente la visualisation 3D du paramètre Tb.th calculé de la division en 04 régions d'ordre 1 :

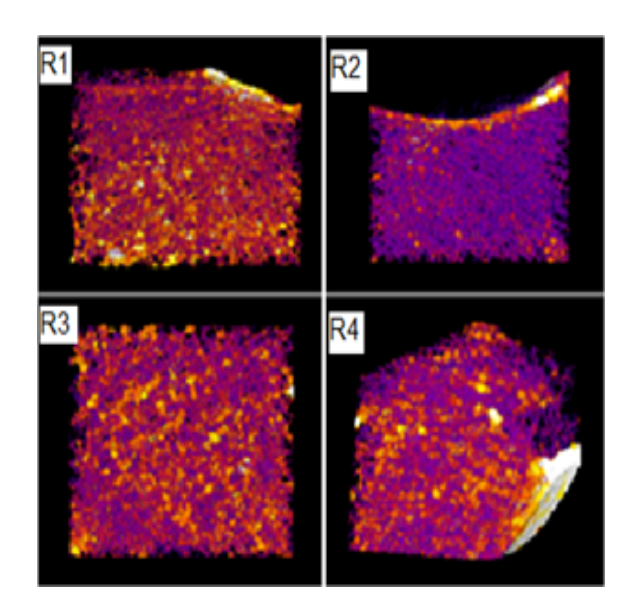

Figure 4.8 – La visualisation des 04 régions du Tb.th de la L1

La figure [4.9](#page-56-1) représente la visualisation 3D du paramètre Tb.sp calculé de la division en 04 régions d'ordre 1 :

<span id="page-56-0"></span>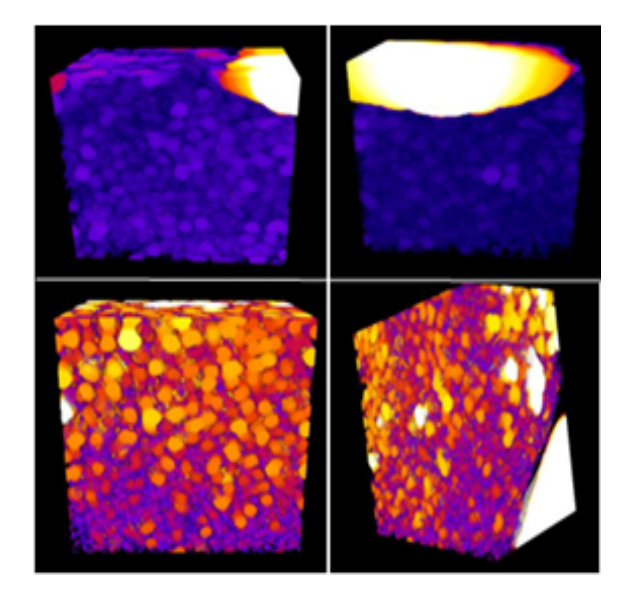

Figure 4.9 – La visualisation des 04 régions du Tb.sp de la L1

b. La Vertèbre L3 Les résultats des calculs des paramètres figurent dans le tableau [4.2](#page-56-2) suivant :

<span id="page-56-2"></span><span id="page-56-1"></span>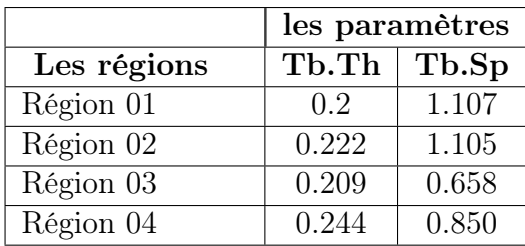

Table 4.2 – Les valeurs du Tb.Th et Tb.Sp des 04 régions (mean) de la L3

La figure [4.10r](#page-57-0)eprésente la visualisation 3D du paramètre Tb.th calculé de la division en 04 régions d'ordre 1 :

Figure 4.10 – La visualisation des 04 régions du Tb.th de la L3

La figure [4.11](#page-57-1) représente la visualisation 3D du paramètre Tb.sp calculé de la division en 04 régions d'ordre 1 :

<span id="page-57-0"></span>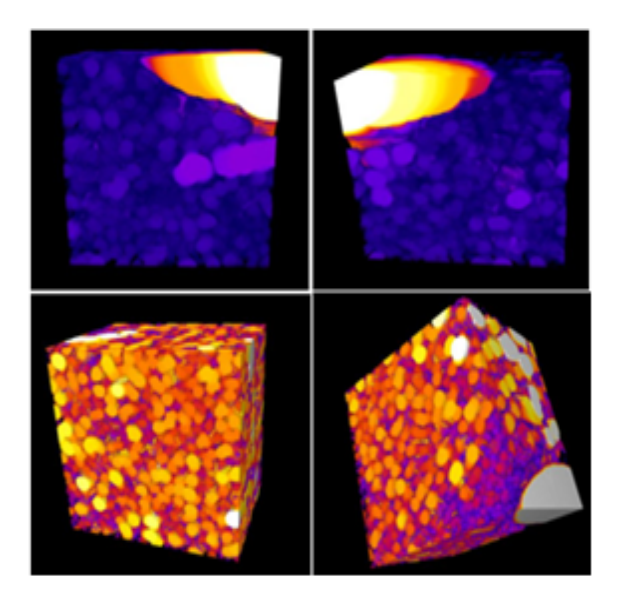

<span id="page-57-1"></span>Figure 4.11 – La visualisation des 04 régions du Tb.sp de la L3

## Résultats de la division d'ordre 2

Cette division permet de mieux préciser les régions qui forment des structures hétérogènes aux autres régions dans la même vertèbre :

## a. La Vertèbre L1

Le tableau [4.3](#page-58-0) présente les résultats du calcul des paramètres qui sont des valeurs de la moyenne (mean) du tb.th et tb.sp :

|             | les paramètres |       |             | les paramètres |       |
|-------------|----------------|-------|-------------|----------------|-------|
| Les régions | Tb.Th          | Tb.Sp | Les régions | Tb.Th          | Tb.Sp |
| Région 01   | 0.180          | 0.544 | Région 09   | 0.222          | 0.991 |
| Région 02   | 0.203          | 1.188 | Région 10   | 0.203          | 0.815 |
| Région 03   | 0.292          | 3.472 | Région 11   | 0.207          | 0.872 |
| Région 04   | 0.318          | 1.745 | Région 12   | 0.202          | 0.597 |
| Région 05   | 0.204          | 0.707 | Région 13   | 0.212          | 0.518 |
| Région 06   | 0.199          | 0.797 | Région 14   | 0.217          | 0.577 |
| Région 07   | 0.193          | 0.644 | Région 15   | 0.219          | 0.704 |
| Région 08   | 0.182          | 0.473 | Région 16   | 0.265          | 1.898 |

Table 4.3 – Les valeurs de Tb.Th et Tb.Sp des 16 régions (mean)

La figure [4.12](#page-58-1) montre la visualisation 3D du paramètre Tb.th de la division d'ordre 2 (16régions) :

<span id="page-58-0"></span>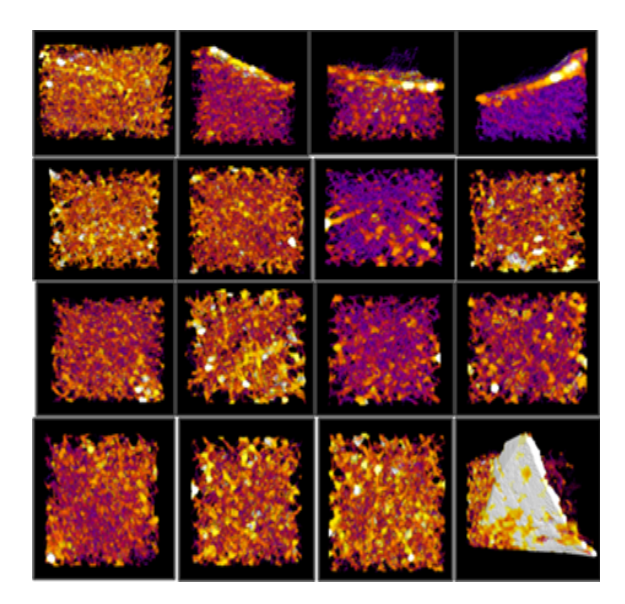

<span id="page-58-1"></span>Figure 4.12 – La visualisation 3D du Tb.th la division d'ordre 2

## La Vertèbre L3

Le tableau [4.4](#page-59-0) des paramètres de comparaison qui présentent les valeurs de la moyenne (mean) du tb.th et tb.sp pour les 16 régions :

|             | les paramètres |       |             | les paramètres |       |
|-------------|----------------|-------|-------------|----------------|-------|
| Les régions | Tb.Th          | Tb.Sp | Les régions | Tb.Th          | Tb.Sp |
| Région 01   | 0.197          | 0.588 | Région 09   | 0.205          | 0.694 |
| Région 02   | 0.222          | 2.018 | Région 10   | 0.204          | 0.697 |
| Région 03   | 0.276          | 2.447 | Région 11   | 0.195          | 0.769 |
| Région 04   | 0.227          | 0.53  | Région 12   | 0.201          | 0.7   |
| Région 05   | 0.189          | 0.7   | Région 13   | 0.218          | 0.625 |
| Région 06   | 0.195          | 0.766 | Région 14   | 0.208          | 0.632 |
| Région 07   | 0.199          | 0.758 | Région 15   | 0.209          | 0.665 |
| Région 08   | 0.185          | 0.621 | Région 16   | 0.323          | 1.249 |

Table 4.4 – Les valeurs de Tb.Th et Tb.Sp des 16 régions (mean)

La figure [4.13](#page-59-1) montre la visualisation 3D du paramètre Tb.th de la division en 04 régions d'ordre 2 (16régions) :

<span id="page-59-0"></span>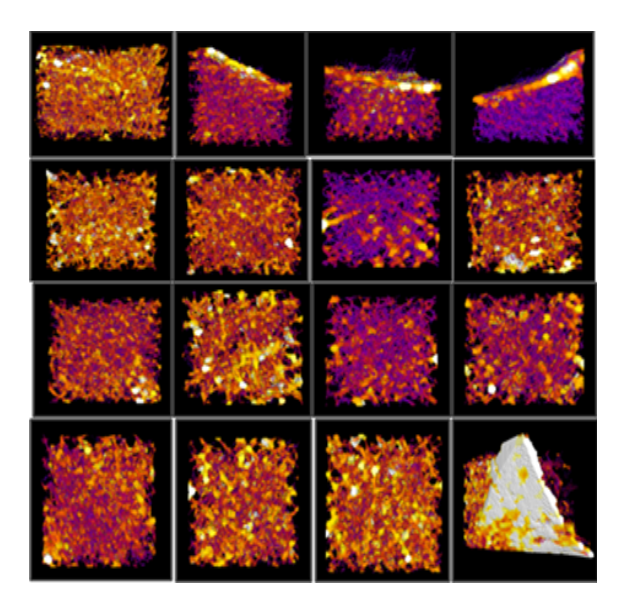

<span id="page-59-1"></span>Figure 4.13 – La visualisation 3D du Tb.th la division d'ordre 2

## 2.4 Discussion des résultats obtenus :

## a. La Vertèbre L1

D'après les deux tableaux [\(4.1](#page-55-1) e[t4.3\)](#page-58-0) on peut dire : Qu'il ya une différence entre les régions et cela apparait dans la région 2 qui a la moyenne de tb.th est 0.247 et la région 4 avec un tb.th de 0.248 proche de celle de la région 2, dans la division en 4 régions d'ordre 1.

la région 3 avec un tb.th de 0.292 ensuite la région 4 avec un tb.th de 0.318 et la région 16 avec un tb.th de 0.265, ces valeurs élevées font la différence par rapport aux autres dans la division en 4 régions d'ordre 2.

La visualisation 3D de ces régions (2,4 dans la division d'ordre 1 [4.8](#page-56-0) et 3,4,16 dans la division d'ordre 2 [4.12](#page-58-1) ) montrent qu'il n'y a pas une homogénéité de structure dans la région et disparition des petites parties dans chaque région.

pour les autres régions, les valeurs se rapprochent et la visualisation du paramètre

tb.th et tb.sp montre que toutes ces régions sont homogènes.

### b. La Vertèbre L3

Dans le tableau [4.1](#page-55-1) pour la division d'ordre 1, On voit qu'il y a une légère augmentation des valeurs des deux paramètres dans la région 1 avec une valeur de tb.th de 0.2 ensuite dans la région 2 dont la valeur de tb.th est de 0.222 et la région 4 avec un tb.th de 0.244 ou apparait cette augmentation par rapport à la région 3 qui a un tb.th de 0.209.

La difficulté d'expliquer ces zones touchées à travers ces chiffres, nous a amené à faire appel à la visualisation 3D des résultats obtenus pour ces régions dans [\(4.10e](#page-57-0)t [4.11](#page-57-1) ).

Ce qui est claire que le blanc qui apparait dans la région 1 , 2 et 4 est due à la forme du vertèbre comme expliqué, par contre le vide en dessous et le trou au milieu dans la région 1 et 2 montre le manque de certains travées et l'alignement de l'espace pour les autres ce qui implique qu'il y a un problème au niveau de certain travées dans ces régions.

Dans la division d'ordre 2 on remarque toujours qu'il ya une légère augmentation dans les résultats des paramètres dans certaines régions et cela s'explique plus clairement par la visualisation 3D ou on a localisé les régions les plus touchées par le manque de travées qui sont les suivantes : la région 2 avec un tb.th de 0.222 et la région 3 avec un tb.th de 0.276 ainsi les régions 6 et 7 [4.13.](#page-59-1)

D'après les résultats obtenus de l'analyse en région, on peut dire qu'il ya des régions qui sont distincts par rapport aux autres dans toutes les vertèbres L1, L2, L3, L4 et L5 que ce soit dans la division d'ordre 1 ou d'ordre 2 au niveau des paramètres et au niveau de la visualisation.

Trois hypothèses sont possibles soit :

1- C'est du à l'acquisition des images

2- C'est du à la forme des vertèbres

3- C'est la partie atteinte des vertèbres

C'est pour cela qu'on a fait appel aux experts pour nous expliquer ces régions identiques qui représentent un vide et cela dans toutes les vertèbres ,et ça été expliqué de leurs part avec une confirmation de l'hypothèse (2) donc ces régions sont normales puisque c'est du a la forme des vertèbres.

Il y a aussi des régions ayant une variation locale de la microarchitecture ou apparait un vide qui n'a pas une relation avec la forme des vertèbres et ce dernier se manifeste seulement au niveau de la vertèbre L3.

De cela on passe à une deuxième partie qui est l'analyse en profondeur de la troisième vertèbre (L3) afin de détecter la région souffrante d'une fragilité de la microarchitecture osseuse.

## 2.5 Analyse en profondeur

C'est est une étude plus précise en faisant une analyse en profondeur d'une vertèbre qui mène a une exploration interne du corps vertébral dans le but de localiser la partie qui subit une variation au niveau de la microarchitecture.\_ L'ajout de cette analyse se justifie car la multiplicité des coupes peut ne pas montrer des changements de la structure qui n'apparaissent pas étant un volume entier.

Le déroulement de cette deuxième étape d'expérimentation est comme suit :

### Le découpage en paquets :

Nous avons fait un découpage uniforme des coupes,nous avons obtenu à la suite un paquet d'échantillons en forme de parallélépipède de 20 coupes pour chacun.

La figure [4.14](#page-61-0) permet de détailler le principe de découpage utilisé, elle est divisé en deux images : celle de la gauche présente le corps vertébral en volume et celle de droite présente l'ensemble des paquets qui constitue le corps vertébral d'un coté et les résultats du découpage d'un autre coté.

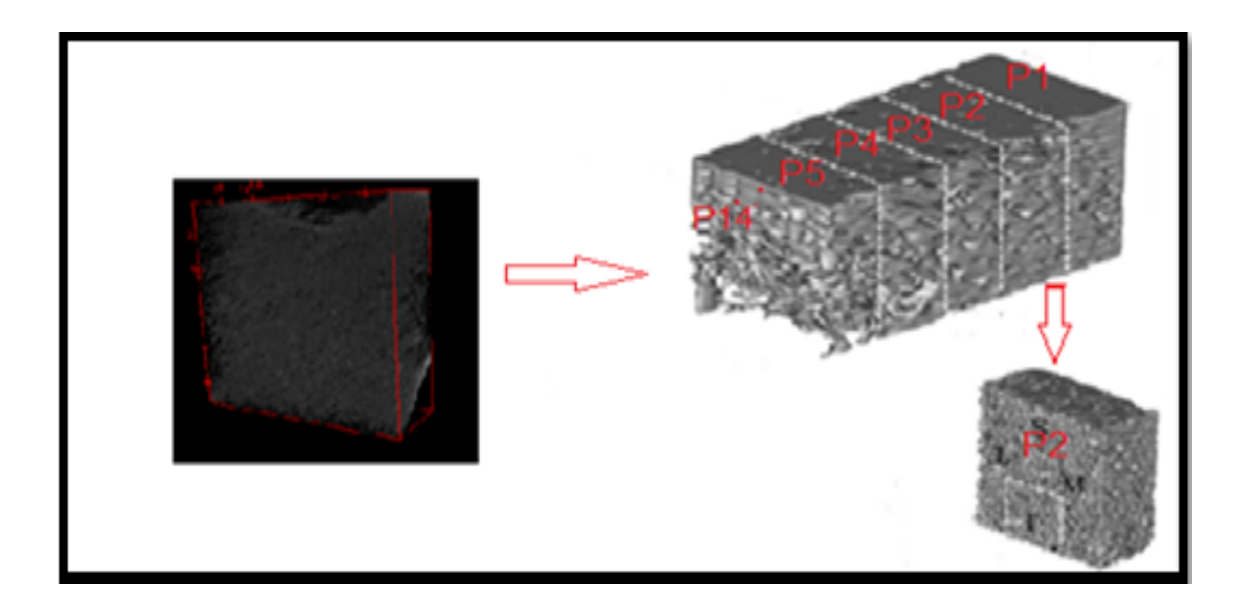

Figure 4.14 – Le principe du découpage

<span id="page-61-0"></span>Après avoir réalisé l'étape de découpage, nous avons fait les calculs des paramètres de la microarchitecture via l'application CLEO pour chaque paquet, Ensuite nous avons visualisé en 3D chaque paquet de coupes d'un coté et le résultat du paramètre qui est le tb.th d'un autre coté.

## 2.6 Résultats obtenus

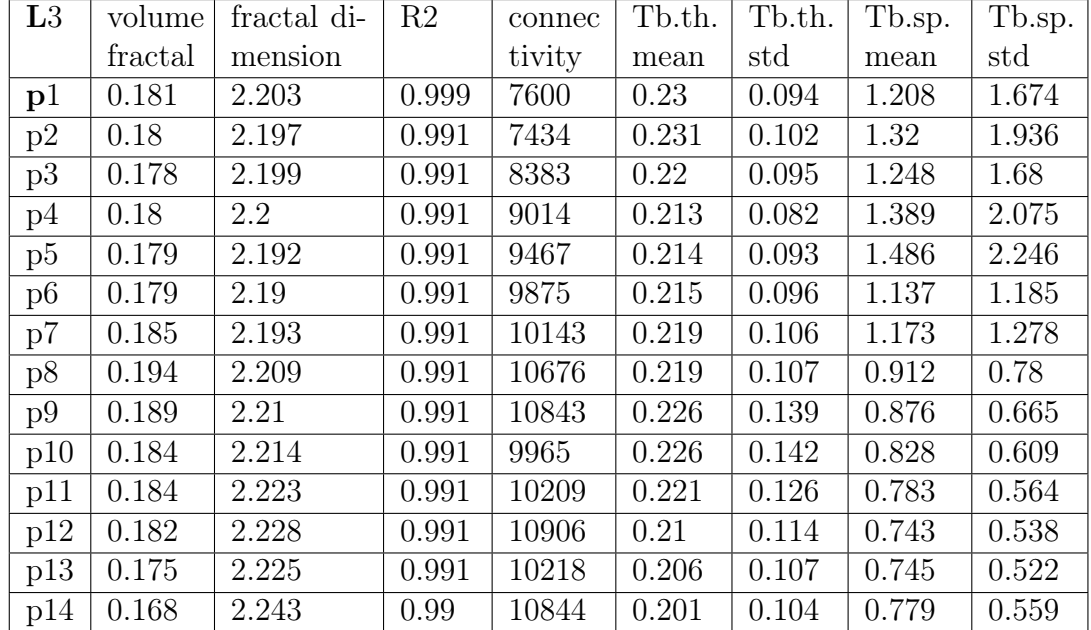

<span id="page-62-0"></span>Les résultats des calculs obtenus sont illustrés dans le tableau [4.5](#page-62-0) :

Table 4.5 – Les résultats des paramètres calculés au niveau de la troisième vertèbre L3

La visualisation 3D de chaque paquet est présenté dans la figure [4.15](#page-63-0) :

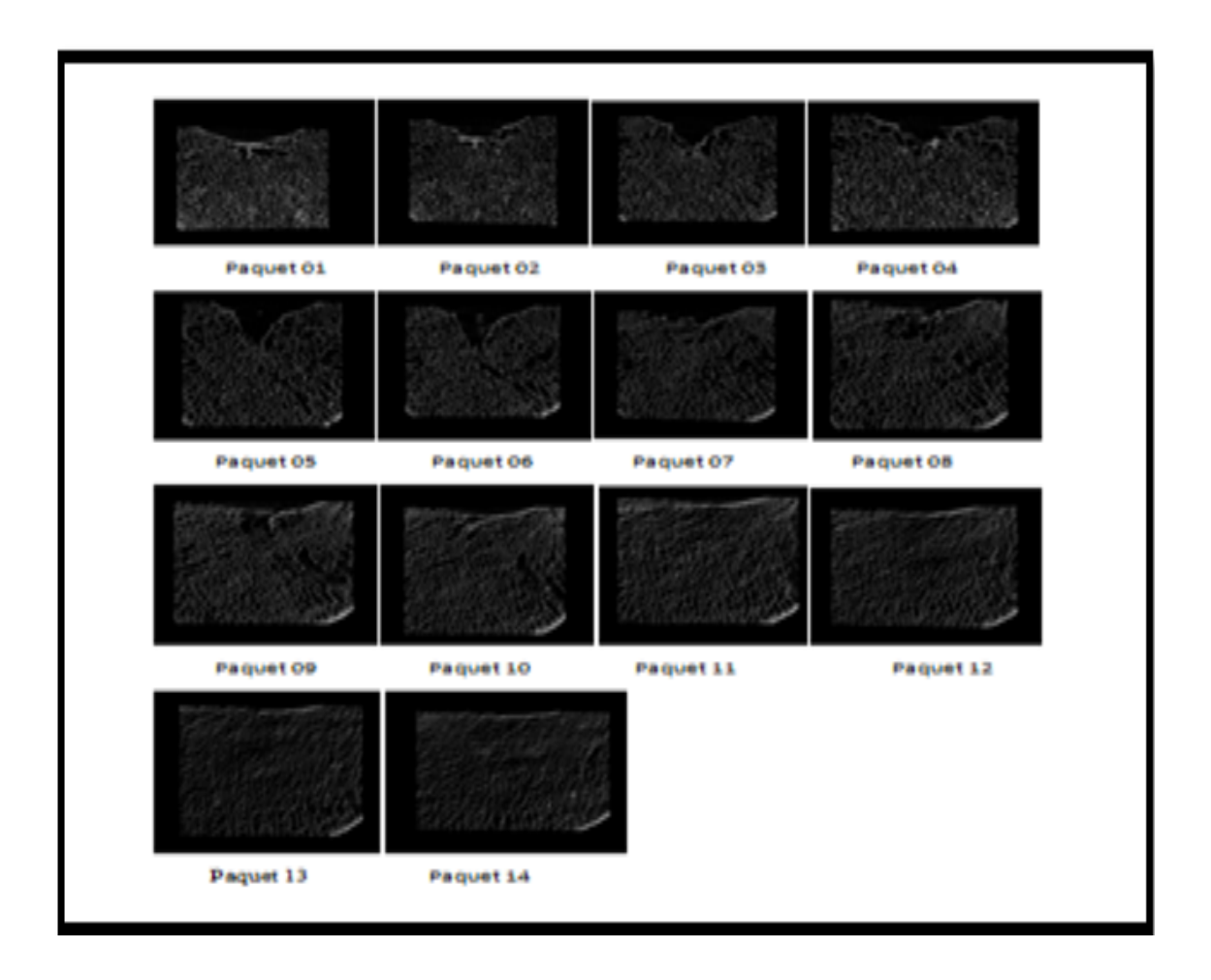

<span id="page-63-0"></span>Figure 4.15 – La visualisation de la vertèbre L3 en 14 paquets de 20 coupes

La visualisation 3D du paramètre Tb. th calculé pour chaque paquet est illustré dans la figure [4.16](#page-64-0) qui suit :

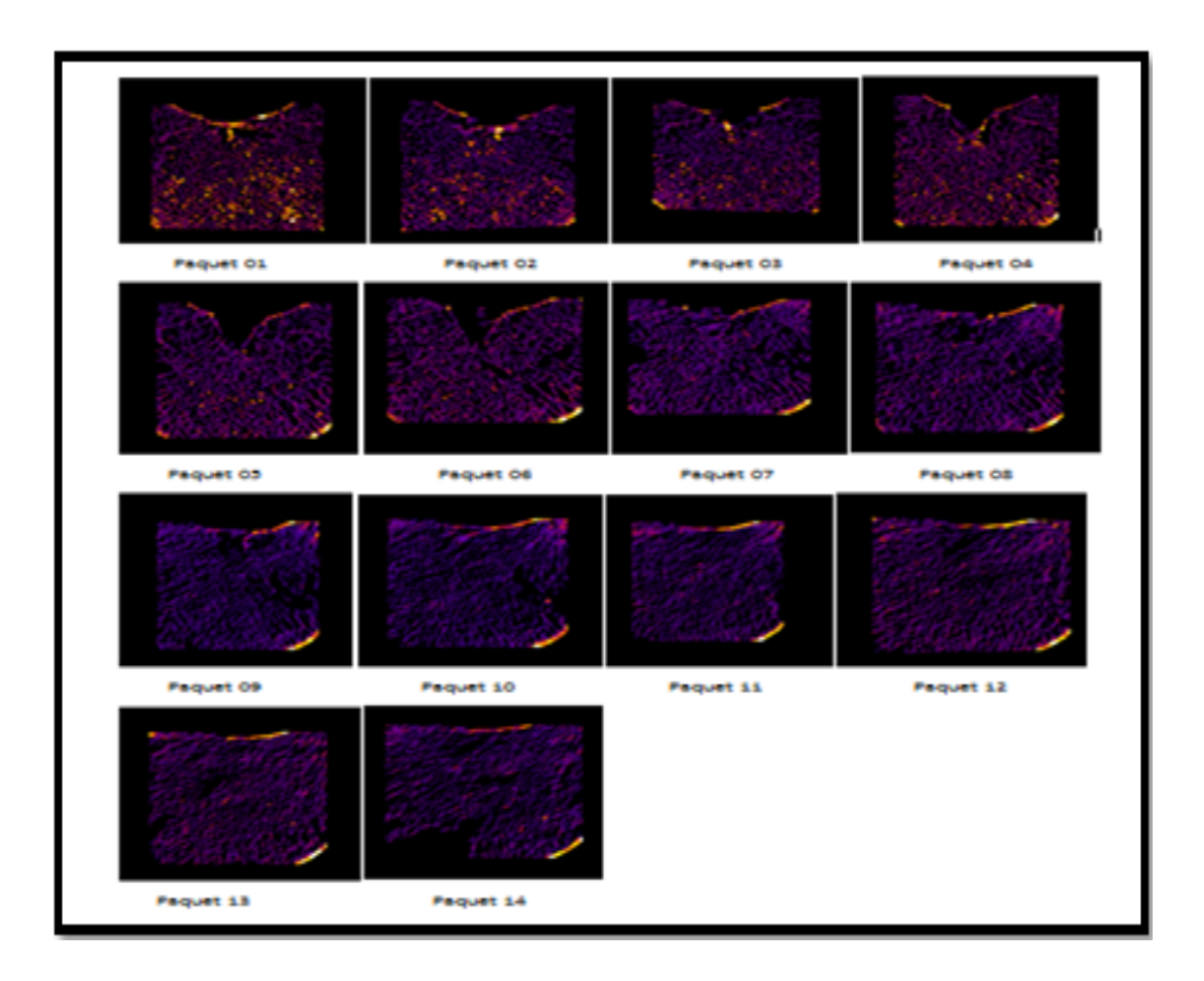

<span id="page-64-0"></span>Figure 4.16 – La visualisation du Tb.th de la vertèbre L3 en 14 paquets de 20 coupes

Afin de fusionner les paquets similaires on a fait appel à une technique non supervisé qui est le k means dans le but de rassembler les paquets similaires.

#### Le principe de cette technique est décrit comme suit :

Le k-means reste actuellement la méthode la plus utilisée. Cette méthode à l'instar de la méthode hiérarchique, à l'avantage d'être efficace et très rapide. Elle procède par le calcul pour chaque point sa distance à tous les autres et Elle effectue ensuite un tri et enfin elle agrège les individus les plus proches [\[41\]](#page-74-7). Dans notre cas le kmeans fusionne les paquets similaires et les reclasse en n classes après avoir suivis les étapes :

- Utiliser les résultats des paramètres calculés de la vertèbre L3, illustré dans le tableau [4.5](#page-62-0) comme une nouvelle base ou les paramètres de la microarchitecture désignant les attributs et les paquets désignant les exemples.

- Introduire les paquets qui apparaissent de même structure dans une même classe. -Répartir les 14 paquets en n classes.

### Les résultats de cette technique sont comme suit

a. Le nombre de classe N=2 : Le k-means divise l'ensemble des paquets en 2 clusters les résultats sont les suivants :

Le tableau [4.6](#page-65-0) présente les paquets de chaque classe, puis une visualisation 3D de ces classes :

| Paquets                                                           | Classe |
|-------------------------------------------------------------------|--------|
| P <sub>1</sub> , P <sub>2</sub> , P <sub>3</sub> , P <sub>4</sub> |        |
| P5, P6, P7, P8, P9, P10, P11, P12, P13, P14                       |        |

Table 4.6 – Les valeurs de Tb.Th et Tb.Sp des 16 régions (mean)

Les figures[\(4.17e](#page-65-1)t [4.18](#page-65-2) ) représentent la visualisation 3D des résultats du tableau [4.6](#page-65-0) précédant :

<span id="page-65-0"></span>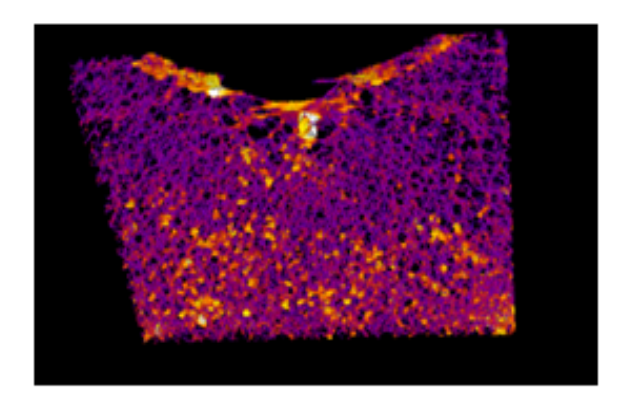

<span id="page-65-1"></span>Figure 4.17 – La visualisation 3D de C2

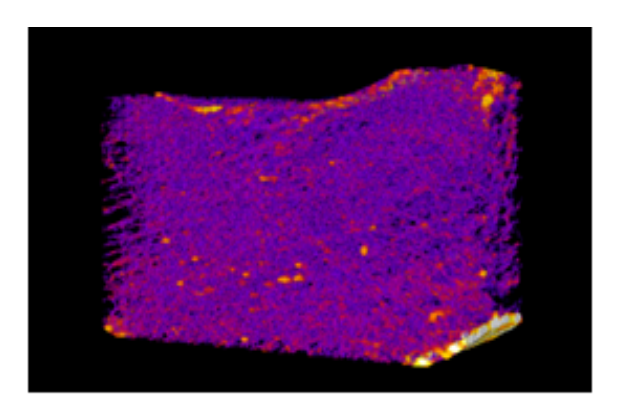

La figure [4.18e](#page-65-2)st visualisation 3D des résultats du tableau [4.6](#page-65-0) précédant qui suit :

<span id="page-65-2"></span>Figure 4.18 – La visualisation 3D de C1

A la suite de cela on a intégré deux autres paramètres de la microarchitecture qui sont : la Densité de Connectivité Conn.D et le Degré d'Anisotropie DA pour évaluer nos résultats et confirmer l'homogénéité des classes résultantes du k-means. Les paramètres sont les suivants :

La densité de la connectivité (conn.D) Un indice de connectivité appelé (Conn) a été développé pour caractériser la redondance des connexions trabéculaires. La connectivité est dérivée du nombre d'Euler, qui est une mesure topologiques fondamentale en comptant le nombre d'objets, le nombre de cavités de moelle entièrement entouré par un os, et le nombre de connexions qui doivent être classés pour séparer la structure en deux parties. Étant donné que la connectivité dépend de la taille de la structure, il est plus approprié de présenter cet indice comme une densité de connectivité (Conn.D) en le divisant par le volume total. Conn.D peut être calculée en divisant l'estimation de connectivité par le volume de l'échantillon. D'une autre façon la Conn.D est la connectivité de l'image (nombre de trabécules) par unité de volume qui peut être interprété comme nombre trabéculaire par mm 3. [\[42\]](#page-74-8)

L'anisotropie : Dans ce paramètre nous parlons de l'anisotropie trabéculaire car l'os de sa nature est un matériau anisotrope. L'anisotropie se définit étant la propriété d'être dépendant de la direction, quelque chose d'anisotrope pourra présenter différentes caractéristique selon son orientation. Le Degré d'Anisotropie (DA) est une mesure de la façon dont les substructures sont fortement orientées dans un volume. Le DA est calculé comme : [(1 - longueur du plus court axe) / longueur de l'axe le plus long].

Dans ce paramètre nous parlons de l'anisotropie trabéculaire car l'os de sa nature est un matériau anisotrope. L'anisotropie se définit étant la propriété d'être dépendant de la direction, quelque chose d'anisotrope pourra présenter différentes caractéristique selon son orientation.

Le Degré d'Anisotropie (DA) est une mesure de la façon dont les substructures sont fortement orientées dans un volume. Le DA est calculé comme : [(1 - longueur du plus court axe) / longueur de l'axe le plus long].

Le tableau [4.7](#page-66-0) présente les résultats des calculs des 2 paramètres pour  $N=2$ :

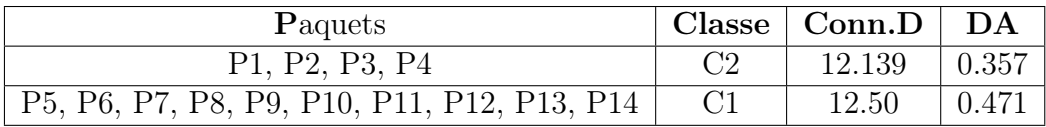

Table 4.7 – Les valeurs de Conn.D et DA pour chaque classe k-means=2

#### b.Le nombre de classe N=3 :

le k-means divise l'ensemble des paquets en 3 clusters et les résultats sont sous forme de tableau

Le tablea[u4.8](#page-66-1) présente les paquets de chaque classe, puis une visualisation 3D de ces classes :

<span id="page-66-1"></span><span id="page-66-0"></span>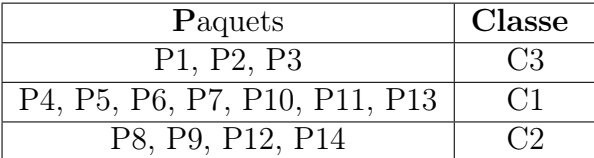

TABLE  $4.8$  – Les résultats de la répartition du k-means k=3

Les figures [\(4.19](#page-67-0) et [4.20](#page-67-1) et [4.21\)](#page-67-2) représentent la visualisation 3D des résultats du tableau [4.8](#page-66-1) précédant :

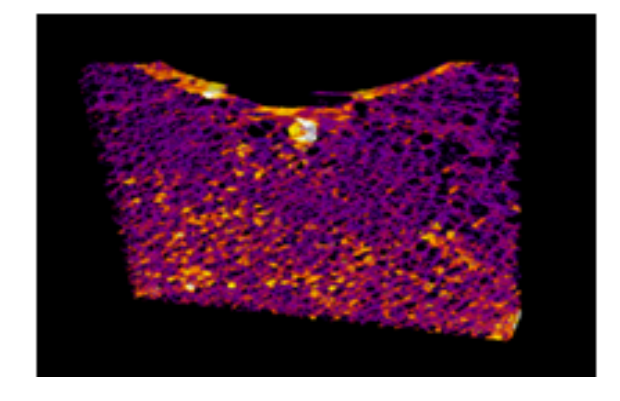

<span id="page-67-0"></span>FIGURE  $4.19$  – La visualisation 3D de C3

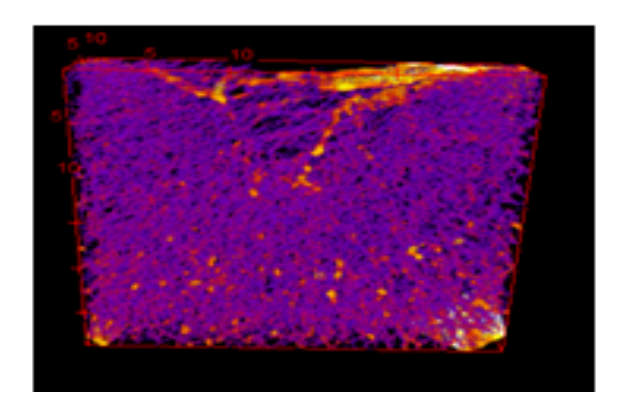

<span id="page-67-1"></span>FIGURE  $4.20$  – La visualisation 3D de C1

<span id="page-67-2"></span>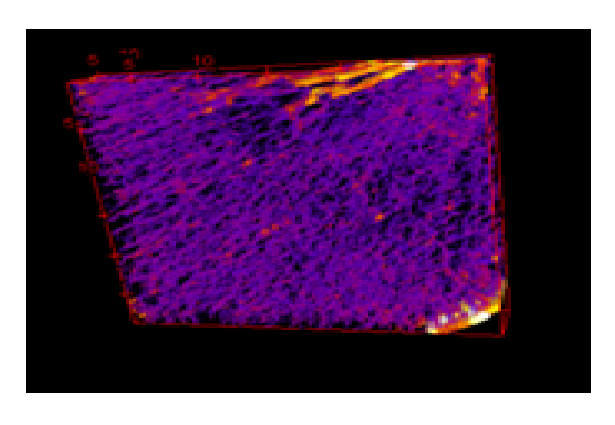

FIGURE  $4.21$  –  ${\it La}$  visualisation 3D de C2

Le tableau [4.9](#page-68-0) présente les résultats des paramètres Conn.D et DA pour chaque classe du k-means=3 :

<span id="page-68-0"></span>

| Paquets                      | Classe         | Conn.D | DA    |
|------------------------------|----------------|--------|-------|
| P1, P2, P3                   | C <sub>3</sub> | 11.53  | 0.379 |
| $\overline{P4}$ , P5, P6, P7 | C1             | 14.41  | 0.40  |
| P8, P9                       | C <sub>2</sub> | 16.14  | 0.53  |
| P10 P11                      | C1             | 14.68  | 0.48  |
| P <sub>12</sub>              | C <sub>2</sub> | 15.77  | 0.60  |
| P <sub>13</sub>              | C1             | 15.53  | 0.52  |
| P <sub>14</sub>              | C <sub>2</sub> | 15.71  | 0.63  |

TABLE  $4.9$  – Les valeurs de Conn. D et DA pour chaque classe du k-means k=3

## 2.7 Discussion des résultats obtenus :

Le choix des 20 coupes pour chaque paquet est en rapport avec le nombre volumineux des coupes de la vertèbre. Elle contient 281 coupes c'est pour cela que la division a été faites en 20 coupes pour ne pas obtenir beaucoup des résultats qui ne seront pas significatifs étant donnée qu'on travail avec un volume de données.

A travers le tableau [4.5,](#page-62-0) les résultats des paramètres tb.th et tb.sp nous n'avons pas pu obtenir des informations révélatrices car leurs valeurs sont approximatives ce qui nous a conduit vers la visualisation 3D de ces paramètres ou nous avons pu extraire un changement au niveau de la microarchitecture entre les différents paquets ce qui confirme l'apparition de cette variation dans certaines coupes.

Au niveau des paquets 4, 5,6et 7 dans la figure [4.16](#page-64-0) apparait le trou au milieu que nous avons déjà vu dans l'analyse en région par contre dans les autres paquets ce trou n'apparait pas.

Dans les paquets 8 et 9 de la même figure nous avons pu découvrir une partie à droite et aussi dans le paquet 14 qui présente un vide de travées qui n'apparait pas lui aussi dans les autres paquets et même dans l'analyse en région.

D'après la figure [1.6](#page-22-0) il y a des paquets qui sont homogènes,et cela confirme que le k-means a regroupé et classé en N classes différentes selon l'homogénéité.

Les résultats de conn.D et DA dans le cas ou N=2 :

La valeur de DA et même la valeur de Conn.D montre une différence entre les deux classes.

Par ailleurs la visualisation de la classe 02 apparait homogène mais ce n'est pas le cas pour la classe 01 ou nous avons vu des différences en propriétés physiques (les résultats des deux paramètres DA et conn.D) et cela a pu être confirmé par le regroupement en 03 clusters.

Pour les résultats de Conn.D et DA dans le cas ou N=3 : A travers ce regroupement nous avons pu confirmer l'hétérogénéité de la classe 01(dans N=2) donc d'après les 03(dans N=3) les valeurs de l'anisotropie et de la densité de connectivité des paquets de la classe 02 montrent mieux la différence par rapport à la classe 01 et 03.

La valeur élevée de DA et de Conn.D pour la classe 02 peut expliquer la variation de la microarchitecture dans cette partie suivis de la valeur de DA et conn.D pour la classe 01 qui explique le vide de la forme de la vertèbre. La classe 03 qui montre un ensemble de paquets homogènes sans une variation de la microarchitecture. Ces résultats confirment notre hypothèse concernant le choix de la densité de connectivité et le degré d'anisotropie qui a leur rôle décrire les propriétés structurelles d'une région et confirment le classement de k-means ainsi le rôle de k-means dans la séparation des parties qui sont différentes.

D'après cette partie d'expérimentation qui est l'analyse en profondeur nous avons pu valider les résultats obtenus de la partie analyse en régions. on constate aussi que dans la troisième vertèbre(L3) il n'y a pas seulement un changement au niveau de la forme anatomique,cette derniére subit aussi une variation au niveau de la microarchitecture car à travers le découpage, il y a des paquets des coupes ou apparait cette altération et des autres paquets ou elle n'apparait pas.De cela on peut constater que la troisième vertèbre est effectivement ostéoporotique .

# 3 Conclusion

Tout au long de ce chapitre notre but était de déterminer la variation locale de la microarchitecture, les résultats obtenus montre clairement que la mesure de l'épaisseur trabéculaire et l'espacement trabéculaire et leur visualisation en 3D ainsi que leur corrélation avec d'autres paramètres améliorent significativement la localisation de la variation au niveau de la microarchitecture.

En conclusion, ces résultats sont satisfaisants, ils suggèrent que la détermination de la variation en région et en profondeur de la microarchitecture permet d'améliorer la prédiction du risque fracturaire par rapport à la seule détermination de la masse osseuse.

# Conclusion générale et Perspectives

#### Conclusion

L'ostéoporose est une maladie caractérisée par une diminution de la masse osseuse ce qui provoque un risque élevé de fracture. Afin de bien détecter cette pathologie, il faut faire une analyse et une étude de la micro-architecture osseuse.

Le but de ce projet de fin d'étude est double de détecter cette pathologie d'une façon précoce d'un côté et de localiser précisément la zone la plus touchée par cette maladie d'un autre côté. Pour cela, nous avons collecté et analysé une nouvelle base de données. Nous avons rencontré des difficultés énormes pour la collecte de ces données car la majorité des centres de radiologies n'ont pas voulus coopéré avec nous. On possède actuellement des données CT-SCAN de l'os trabéculaire or pour avoir des résultats significatives il faut utiliser les images de type MICRO-CT ,l'inconvénient majeur de ce travail est le nombre insuffisant des images MICRO-CT utilisées. Dans ce projet de fin d'étude, un traitement d'image et une visualisation 3D ont été effectués dans la caractérisation de l'architecture osseuse dans le but de faire une estimation qualitative de la structure osseuse, voir même une évaluation des propriétés mécaniques de l'os. Toutes ces taches ont été introduites dans une nouvelle interface que nous avons réalisé sous le langage JAVA.

Aussi, notre travail a été basé sur l'utilisation d'une plateforme CLEO, cette dernière a été réalisée dans l'université de MONS.

Les résultats obtenus sont très satisfaisants et prometteurs.Enfin nous espérons dans le futur une collaboration de plusieurs centre d'imagerie afin d'augmenter la précision des résultats car la maladie de l'ostéoporose reste une maladie d'actualité.

#### Perspectives

L'objectif final de ce travail de fin d'étude était d'améliorer la prédiction de l'ostéoporose étudiant l'influence des paramètres de la microarchitecture par deux approches proposées à l'aide de l'application CLEO.Il serait intéressant dans le futur de faire une corrélation entre ces paramètres et la mesure de la DMO aussi en estimant des intervalles pour les valeurs des paramètres de la microarchitecture avec lesquels on peut distinguer les différents stades de l'ostéoporose (non malade-ostéopenieostéoporose- ostéoporose sévère) comme le cas de la DMO ou elle est caractérisée par le T-score.

Aussi le pouvoir de rajouter un ou plusieurs paramètres qui reflètent la résistance osseuse comme les paramètres de macro-architecture ou de géométrie dans le but d'atteindre une forte corrélation qui permet d'obtenir une grande précision.

Visant le court délai de la réalisation de ce projet de fin d'étude il aurait été inté-

ressant d'inclure un outil d'intelligence artificiel pour faire une reconstruction d'un modèle en trois dimensions comme le cas des chaines markoviennes et leurs utilité dans le traitement d'images.

Pour conclure, la base de données collectée pourra être laissée comme perspective et aussi être exploitée avec une autre approche pour la détection précoce de l'ostéoporose.
## Bibliographie

- [1] Dr Vital and TLC-Edusoft, "Voyage au coeur de l'os," Doctissimo.
- [2] Sonia Akkoul Berkache, Reconstruction 3D surfacique du fémur proximal à partir de quelques radiographies, Ph.D. thesis, Orléans, 2013.
- [3] Emilie Sapin, Personnalisation des propriétés mécaniques de l'os vertébral à l'aide d'imagerie à basse dose d'irradiation : prédiction du risque de fracture, Ph.D. thesis, Arts et Métiers ParisTech, 2008.
- [4] Laurent Pothuaud, "La microarchitecture osseuse : un chainon manquant pour le diagnostic de l'osteoporose," Tech. Rep., MEDIMAPS Plate forme Technologique d'Innovation Biomedicale.
- [5] Dalila Benhaberou-Brun, "L'ostéoporose prévenir les fractures," Cancer, vol. 29, pp. 874.
- [6] Emmanuel Jeanpierre, L'osteoporose et son traitement ál'epreuve des faits., Ph.D. thesis, Université de lorraine faculté de medecine en Nancy, 2014.
- [7] Monsieur Nicolas VILAYPHIOU, évaluation de la microarchitecture trabéculaire et des propriétés mécaniques osseuses in vivo chez l'humain par scanner périphérique a haute résolution : application clinique a l'ostéoporose., Ph.D. thesis, Citeseer, 2012.
- [8] Anthony Le Bras, "Exploration des potentialités du système eos pour la caractérisation mécanique des structures osseuses : application à l'extrémité supérieure du fémur," 2004.
- [9] Karine Briot, Macroarchitecture et résistance osseuse : rôle de l'os cortical, Ph.D. thesis, Université d'Orléans, 2009.
- [10] Samia Mansouri, Latifa Tahiri, Fatima Ezzahra Abourazzak, and Taoufik Harzy, "Ostéoporose : définition, méthodes diagnostiques, et risque fracturaire.," Revue Marocaine de Rhumatologie, , no. 24, 2013.
- [11] Anne Prigentn, "Des regles pour mieux dépister l'ostéoporose," Revue francaise LE FIGARO, 2012.
- [12] World Health Organization, "Assessment of fracture risk and itsapplication to screening for postmenopausal osteoporosis," Tech. Rep., WHO Geneve Suisse, 1994.
- [13] N.Benazdia, "La nasa decouvre un nouveau moyen de detecter l'osteoporose," SCIENCES-MAG, 2012.
- [14] Steven R Cummings, Javier San Martin, Michael R McClung, Ethel S Siris, Richard Eastell, Ian R Reid, Pierre Delmas, Holly B Zoog, Matt Austin, Andrea Wang, et al., "Denosumab for prevention of fractures in postmenopausal women

with osteoporosis," New England Journal of Medicine, vol. 361, no. 8, pp. 756– 765, 2009.

- [15] support, L'OSTEOPOROSE, chapter 5, 2007.
- [16] Dr Jesus Cardenas, "Vitesse de sédimentation (vs)," Doctissimo, 2013.
- [17] Lab Tests Online, "Electrophorése des protéines et immunofixation," Tech. Rep., Société Française de Biologie Clinique, 2011.
- [18] Pierrick Horde, "Tsh ultra sensible," Journal des Femmes Sante, 2016.
- [19] CSE Imagerie Medicale Numerique, "Densitometrie osseuse," Tech. Rep., cse radiologie, 2015.
- [20] DMS Group, "Bone densitometry 3d dxa," Tech. Rep., DMS APELEM.
- [21] Aunt Minnie, "Dms unveils 3d dxa," Tech. Rep., community Internet site for radiologists and related professionals in the medical imaging industry, 2013.
- [22] Kulak, Dempster, Hernandez, al., and Lerma, "Analyse histomorphometrique d'un specimen osseux non decalcifie(maladies non complexes ou maladies complexes type om, odr et hpth," INESSS The Institut national d'excellence en sante et en services sociaux, 2010.
- [23] Carolina A Moreira Kulak and David W Dempster, "Bone histomorphometry : a concise review for endocrinologists and clinicians," Arquivos Brasileiros de Endocrinologia & Metabologia, vol. 54, no. 2, pp. 87–98, 2010.
- [24] Thomas Lamotte, Reconstruction 3D de la microarchitecture osseuse à partir d'un nombre limité de radiographies : apport de techniques de régularisation, Ph.D. thesis, Villeurbanne, INSA, 2006.
- [25] wikip, "Imagerie par resonance magnetique," [https://fr.wikipedia.org/](https://fr.wikipedia.org/wiki/Imagerie_par_resonnance_magnetique/) [wiki/Imagerie\\_par\\_resonnance\\_magnetique/](https://fr.wikipedia.org/wiki/Imagerie_par_resonnance_magnetique/), avril 2016.
- [26] JT Heverhagen, "L'irm à 7 tesla a-t-elle un avenir en pratique clinique ?," Nova, Furum Med Suisse, vol. 13, pp. 827–829, 2013.
- [27] Daphne GUENOUN-MEYSSIGNAC, "Un nouveau diagnostic pour l'osteoporose," Experimentarium.
- [28] Pialat JB, Boutroy S, Vilayphiou N, Majumdar S, and Link T ans Chapurlat R, "Imagerie moderne de la qualite osseuse.application d'osteoporose," Tech. Rep., Hospices civils de lyon institut INSERM.
- [29] Virginie Facquet, "L'osteoporose dépistee lors d'un scanner abdominal," revue scientifique française, Juillet 2013.
- [30] Novitom, "Le microtomographie x," Tech. Rep., Novitom advanced 3D micro imagins.
- [31] canada, "Outil de prédiction du risque de fracture sur 10 ans d'ostéoporose canada," .
- [32] Yuchin Wu, Samer Adeeb, and Michael R Doschak, "Using micro-ct derived bone microarchitecture to analyze bone stiffness–a case study on osteoporosis rat bone," Frontiers in endocrinology, vol. 6, 2015.
- [33] Dr John A Kanis, "Bienvennue áfrax," Tech. Rep., University of Sheffield.
- [34] E McCloskey, "Frax : identifying people at high risk of fracture," WHO Fracture Risk Assessment Tool, a new clinical tool for informed treatment decisions. International Osteoporosis Foundation. Retrieved from/health-professionals/national-regional-guidelines/evidence-basedguidelines. html, 2009.
- [35] GRIO, "Index de risque fracturaire," Tech. Rep., GRIO.
- [36] Brigitte Rousseau, "Le voleur d'os, une application contre l'osteoporose," bravo la petitefleur, 2014.
- [37] Grio, "calcul-apport-calcique-quotidien," [http://www.grio.org/](http://www.grio.org/calcul-apport-calcique-quotidien.php/) [calcul-apport-calcique-quotidien.php/](http://www.grio.org/calcul-apport-calcique-quotidien.php/), 2010.
- [38] Grio, "Evaluer le risque individuel d'ostéoporose," [http://www.grio.org/](http://www.grio.org/test-risque-osteoporose.php/) [test-risque-osteoporose.php/](http://www.grio.org/test-risque-osteoporose.php/), 2010.
- [39] Blaise LUSIKILA LUAMBASU, "Conception, implementation d'une base de donnees pour la gestion d'un organisme et administration reseau," M.S. thesis, Ecole superieure des metiers de l'informatique et du commerce (ESMICOM), Universite Cardinal Malula, 2007.
- [40] wikipedia, "Densite minerale osseuse," [https://fr.wikipedia.org/wiki/](https://fr.wikipedia.org/wiki/Densite_minerale_osseuse/) [Densite\\_minerale\\_osseuse/](https://fr.wikipedia.org/wiki/Densite_minerale_osseuse/), 2015.
- [41] Mustapha HADD, Classification de la population en categories socioeconomiques : methodologie et application pratique, Ph.D. thesis, Institut national de statistiques et d'économie appliquée, 1999.
- [42] Mary L Bouxsein, Stephen K Boyd, Blaine A Christiansen, Robert E Guldberg, Karl J Jepsen, and Ralph Müller, "Guidelines for assessment of bone microstructure in rodents using micro–computed tomography," Journal of bone and mineral research, vol. 25, no. 7, pp. 1468–1486, 2010.

ملخص

الأمراض العظمية هي عبارة عن اضطرابات تتسبب في تلف الهيكل العظمى و النمو غير الطبيعي للعظام مما بؤدي الى صعف العظام و بالتالي خطورة الكسر او التهاب المفاضل و الألم تفقد العظام كثافتها بشكل طبيعي بعد سن 40 بسبب الشيخوخة و مع ذلك تسبب بعض امر اض العظام بخسائر للقوة و الكثافة العظمية. أمراض العظام الأكثر شيوعا هو مرض هشاشة العظام. يتمثل مرض هشاشة العظام في نقص الكتلة العظمية و تخريب الأنسجة العظمية هناك الكثير من البحوث التي أقيمت في هذا المجال لفهم أسباب ضعف العظام و ذلك بالقيام بدراسة ووصف البنية العظمية. في التطبيق الطبي يتم تشخيص مرض هشاشة العظام عن طريق اختبارات لقياس الكثافة العظمية و الوسيلة المستعملة في ذلك هي مقياس امتصاص الطاقة المزدوج. لكن نقسيم الكثافة العظمية ليس العامل الوحيد الذي يشخص قوة العظام انما تحليل الأنسجة العظمية له دور محدد لنوعية العظام و قد اهتمت العديد من الدراسات بالبحث في الأنسجة العظمية. يمكن تقييم نوعية العظام بطريقة مباشرة و هي التصوير الدوري ثلاثي الأبعاد للبنية العظمية. تتناول المذكرة مجال معاينة الصور الطبية و الميدان المعلوماتي و دور هم في التشخيص المبكر لهشاشة العظام. لقد قمنا بجمع معطيات لصور طبية تمت عبر التصوير الدوري بالأشعة السينية و استخدام صور لفقرات العمود الفقري القطني لمعاينة نوعية العظام و ذلك عن طريق دراسة التغيرات المحلية للأنسجة العظمية.

تبين نتائج هذا العمل أن التحديد الدقيق للتباين المحلي للأنسجة يعتبر من المحددات لنو عية العظام و بالتالي ينجم عن ذلك تنبأ الاصابة بهذا المرض و أيضا الكسور التي تنتج عنه.

الكلمات المفتاحية :الامراض-تلف- الهيكل العظمى- الكثافة العظمية - ضعف- الانسجة العظمية- ك ع-التصوير الثلاثي- تحليل- تباين- نو عية العظام- هشاشة العظام.